# **eve-mli**

*Release 0.1.0*

**densechen**

**Mar 19, 2022**

# **CONTENTS:**

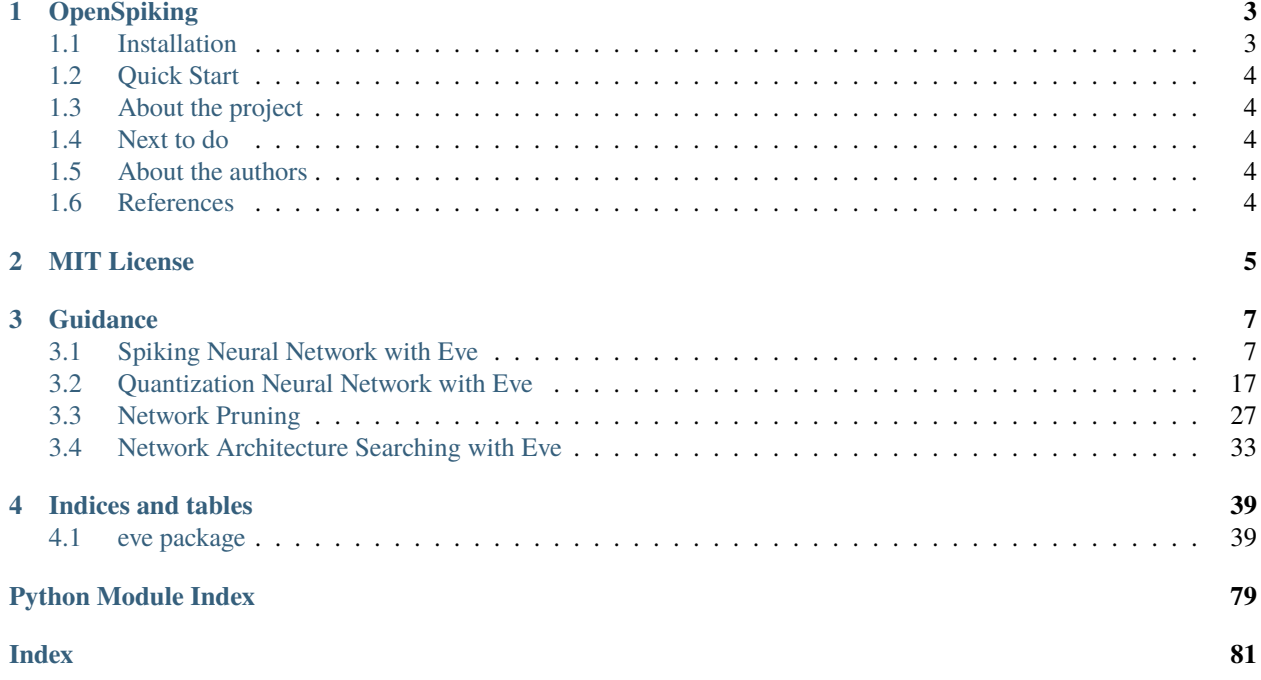

[eve-mli](https://github.com/densechen/eve-mli) is an open-source deep learning framework used to devise various architectures in a more flexible and interesting way.

#### **CHAPTER**

## **OPENSPIKING**

<span id="page-6-0"></span>GitHub last commit [Documentation Status](https://eve-mli.readthedocs.io/en/latest/?badge=latest) [PyPI](https://pypi.org/project/eve-mli) [PyPI - Python Version](https://pypi.org/project/eve-mli)

OpenSpiking is an open-source deep learning framework used to devise and modify a network architecture in a flexible and interesting way.

We provide several jupyter notebooks under ./examples to demonstrate how to build various network structures.

The most features of OpenSpiking are that: it provides a well defined framework which make your network structure can be upgraded along with the learning of weights.

**Any contributions to OpenSpiking is welcome!**

# <span id="page-6-1"></span>**1.1 Installation**

Install from [PyPI:](https://pypi.org/project/eve-mli/)

```
pip install eve-mli
# pip install git+https://github.com/densechen/eve-mli.git
```
Developers can download and install the latest version from:

[GitHub:](https://github.com/densechen/eve-mli)

```
git clone https://github.com/densechen/eve-mli.git
cd eve-mli
python setup.py install
```
[Gitee:](https://gitee.com/densechen/eve-mli.git)

```
git clone https://gitee.com/densechen/eve-mli.git
cd eve-mli
python setup.py install
```
Vailidate installation:

```
python -c "import eve; print(eve.__version__)"
```
# <span id="page-7-0"></span>**1.2 Quick Start**

The core module of eve-mli is eve.core.Eve, this module is a wrapper of torch.nn.Module.

In Eve, the parameter ended with \_eve will be treated as an eve parameters, and we call the rest as torch parameters. In the same way, we also define eve buffers and torch buffers.

As for eve parameters, you can fetch and attach an .obs properties via eve.core. State class, and assign an upgrade function to modify the eve parameter. As for eve buffers, it is useful to cache the hidden states, all the eve buffers will be cleared once we call Eve.reset().

In default, the model defined by Eve is the same with nn.Module. You can train it directly for obtaining a baseline model. Then, Eve.spike() will turn it into a spiking neural network module, and Eve.quantize() will trun it into a quantization neural network model.

# <span id="page-7-1"></span>**1.3 About the project**

The documentation can be found [here.](https://eve-mli.readthedocs.io) (Auto-building of documentation fails sometimes, you can build it manually via cd docs; make html).

The project remains in development. We encourage more volunteers to come together!

**eve-mli-v0.1.0 is released!**

### <span id="page-7-2"></span>**1.4 Next to do**

Add CUDA support for speeding up, refer to [here.](https://github.com/tudelft/cuSNN)

# <span id="page-7-3"></span>**1.5 About the authors**

[Dengsheng Chen](https://densechen.github.io) Master @ National University of Defense Technology densechen@foxmail.com

# <span id="page-7-4"></span>**1.6 References**

[PyTorch](https://github.com/pytorch/pytorch) [stable-baselines3](https://github.com/DLR-RM/stable-baselines3) [spikingjelly](https://github.com/fangwei123456/spikingjelly) [Model-Compression-Deploy](https://github.com/666DZY666/Model-Compression-Deploy) [Awesome-Deep-Neural-Network-Compression](https://github.com/csyhhu/Awesome-Deep-Neural-Network-Compression)

#### **CHAPTER**

**TWO**

# **MIT LICENSE**

<span id="page-8-0"></span>Copyright (c) 2020 densechen

Permission is hereby granted, free of charge, to any person obtaining a copy of this software and associated documentation files (the "Software"), to deal in the Software without restriction, including without limitation the rights to use, copy, modify, merge, publish, distribute, sublicense, and/or sell copies of the Software, and to permit persons to whom the Software is furnished to do so, subject to the following conditions:

The above copyright notice and this permission notice shall be included in all copies or substantial portions of the Software.

THE SOFTWARE IS PROVIDED "AS IS", WITHOUT WARRANTY OF ANY KIND, EXPRESS OR IMPLIED, INCLUDING BUT NOT LIMITED TO THE WARRANTIES OF MERCHANTABILITY, FITNESS FOR A PAR-TICULAR PURPOSE AND NONINFRINGEMENT. IN NO EVENT SHALL THE AUTHORS OR COPYRIGHT HOLDERS BE LIABLE FOR ANY CLAIM, DAMAGES OR OTHER LIABILITY, WHETHER IN AN ACTION OF CONTRACT, TORT OR OTHERWISE, ARISING FROM, OUT OF OR IN CONNECTION WITH THE SOFT-WARE OR THE USE OR OTHER DEALINGS IN THE SOFTWARE.

#### **CHAPTER**

**THREE**

#### **GUIDANCE**

#### <span id="page-10-1"></span><span id="page-10-0"></span>**3.1 Spiking Neural Network with Eve**

In this script, we will build a general spiking neural network with eve-mli, then we will further investigating the influence of different Node, i.e. IFNode and LIFNode combined with different surrotage functions.

```
# import necessary packages.
# at the beginning, ensure that the eve-mli package is in your python path.
# or you just install it via `pip install eve-mli`.
import os
import time
from datetime import datetime
import random
import numpy as np
import torch as th
import torch.nn as nn
import torch.nn.functional as F
import eve
import eve.app
import eve.app.model
import eve.app.trainer
import eve.core
import eve.app.space as space
import eve.core.layer
from matplotlib import pyplot as plt
%matplotlib inline
os.environ["CUDA_VISIBLE_DEVICES"] = '1'
# build a basic network for trainer, use Poisson Encoder as default
class mnist(eve.core.Eve):
   def __init__(self,
                 timesteps: int = 5,
                 node: str="IFNode",
                 voltage_threshold: float = 1.0,
                 voltage_reset: float = 0.0,
```

```
learnable_threshold: bool = False,
             learnable_reset: bool = False,
             time_dependent: bool = True,
             neuron\_wise: bool = True,surrogate_fn: str = "Sigmoid",
             binary: bool = True,
             **kwargs,):
    super() . _{init}()
    # we support IFNode and LIFNode,
    # in non-spiking mode, the IFNode equals to a ReLU operation
    # the LIFNode equals to a LeakyReLU operation.
   node = getattr(eve.core.node, node)
   def build_node(state):
        return node(state,
                    voltage_threshold=voltage_threshold,
                    voltage_reset=voltage_reset,
                    learnable_threshold=learnable_threshold,
                    learnable_reset=learnable_reset,
                    time_dependent=time_dependent,
                    neuron_wise=neuron_wise,
                    surrogate_fn=surrogate_fn,
                    binary=binary,
                    **kwargs,)
    self.encoder = eve.core.layer.PoissonEncoder(timesteps=timesteps)
    self.conv1 = nn.Sequential(nn.Conv2d(1, 4, 3, stride=2, padding=1),
        nn.BatchNorm2d(4),
    )
    self.node1 = build_node(eve.core.State(self.conv1))
    self.comv2 = nn.Sequential(nn.Conv2d(4, 8, 3, stride=2, padding=1),
        nn.BatchNorm2d(8),
    )
    self.node2 = build_node(eve.core.State(self.conv2))
    self.comv3 = nn.Sequential(nn.Conv2d(8, 16, 3, stride=2, padding=1),
        nn.BatchNorm2d(16),
    )
    self.node3 = build_node(eve.core.State(self.conv3))
    self.linear1 = nn.Linear(16 * 4 * 4, 16)
    self.node4 = build_node(eve.core.State(self.linear1))
    selfuinear2 = nn.Linear(16, 10)
def forward(self, x):
```

```
encoder = self.encodeer(x)conv1 = selfconv1(encoder)node1 = self.node1 (conv1)conv2 = selfconv2(node1)node2 = self.node2(conv2)
conv3 = selfconv3(node2)node3 = self-node3(conv3)node3 = th.flatten(node3, start_dim=1).unsqueeze(dim=1)
linear1 = selfu1inear1(node3)node4 = self.node4(linear1)linear2 = selfureturn linear2.squeeze(dim=1)
```
(continues on next page)

```
from torch.utils.data import DataLoader, random_split
from torchvision import transforms
from torchvision.datasets import MNIST
train_dataset = MNIST(root=data_root,
                      train=True,
                      download=True,
                      transform=transforms.ToTensor())
test_dataset = MNIST(root=data_root,
                     train=False,
                     download=True,
                     transform=transforms.ToTensor())
self.train_dataset, self.valid_dataset = random_split(
    train_dataset, [55000, 5000])
self.test_dataset = test_dataset
self.train_dataloader = DataLoader(self.train_dataset,
                                   batch_size=128,
                                   shuffle=True,
                                   num_workers=4)
self.test_dataloader = DataLoader(self.test_dataset,
                                  batch_size=128,
                                  shuffle=False,
                                  num_workers=4)
self.valid_dataloader = DataLoader(self.valid_dataset,
                                   batch_size=128,
                                   shuffle=False,
```
# define a MnistClassifier

# Classifier uses the corss entropy as default. # in most case, we just rewrite the `prepare\_data`. class MnistClassifier(eve.app.model.Classifier): def prepare\_data(self, data\_root: str):

```
def forward(self, batch_idx, batch, *args, **kwargs):
    # in spiking mode, you should reset the membrane voltage every time.
    self.reset()
    x, y = \text{batch}y_0hat = [self.model(x) for _ in range(self.model.encoder.timesteps)]
    y_hat = th.stack(y_hat, dim=0).mean(dim=0)
    return {
        "loss": F.cross_entropy(y_hat, y),
        "acc": self._top_one_accuracy(y_hat, y),
    }
```
num\_workers=4)

```
# store accuracy result
y = \{\}def plot():
   global y
   keys, values = list(y.keys()), list(y.values())for k, v in y items():
       plt.plot(v,
                 color='green' if random.random() > 0.5 else "red",
                 marker='o' if random.random() > 0.5 else "*".
                 linestyle='-' if random.random() > 0.5 else ":",
                 label=k)
   plt.title('accuracy over epoches (train)')
   plt.xlabel('epochs')
   plt.ylabel('accuracy')
   plt.legend(loc="upper left")
   plt.show()
```

```
def train(net, exp_name: str = "snn", data_root: str = "/home/densechen/dataset"):
   global y
    # replace the data_root for your path.
   classifier = MnistClassifier(net)
   classifier.prepare_data(data_root=data_root)
    # use default configuration
   classifier.setup_train()
    # assign model to trainer
   eve.app.trainer.BaseTrainer.assign_model(classifier)
   trainer = eve.app.trainer.BaseTrainer()
    # train 10 epoches and report the final accuracy
   y[exp_name] = []tic = datetime.now()
    for \_ in range(10):
```

```
info = trainer.fit()y[exp_name].append(info["acc"])
info = trainer.test()toc = datetime.now()y[exp_name] = np.array(y[exp_name])print(f"Test Accuracy: {info['acc']*100:.2f}%, Elapsed time: {toc-tic}")
```
#### **3.1.1 IFNode with different timesteps**

```
# reset y
y = \{\}# define spiking neural network with different timesteps
ifnode_spiking_neural_network_1_timesteps = mnist(timesteps=1).spike()
ifnode_spiking_neural_network_2_timesteps = mnist(timesteps=2).spike()
ifnode_spiking_neural_network_5_timesteps = mnist(timesteps=5).spike()
ifnode_spiking_neural_network_10_timesteps = mnist(timesteps=10).spike()
# train and compare the influence of different timesteps.
print("===> timesteps: 1")
train(ifnode_spiking_neural_network_1_timesteps, "timesetps=1")
print("===> timesteps: 2")
train(ifnode_spiking_neural_network_2_timesteps, "timesteps=2")
print("===> timesteps: 5")
train(ifnode_spiking_neural_network_5_timesteps, "timesteps=5")
print("===> timesteps: 10")
train(ifnode_spiking_neural_network_10_timesteps, "timesteps=10")
```
plot()

```
==> timesteps: 1Test Accuracy: 92.84%, Elapsed time: 0:01:00.376058
\Rightarrow timesteps: 2
Test Accuracy: 95.23%, Elapsed time: 0:01:27.988771
===> timesteps: 5
Test Accuracy: 96.73%, Elapsed time: 0:02:39.402739
===> timesteps: 10
Test Accuracy: 96.38%, Elapsed time: 0:04:20.826122
```
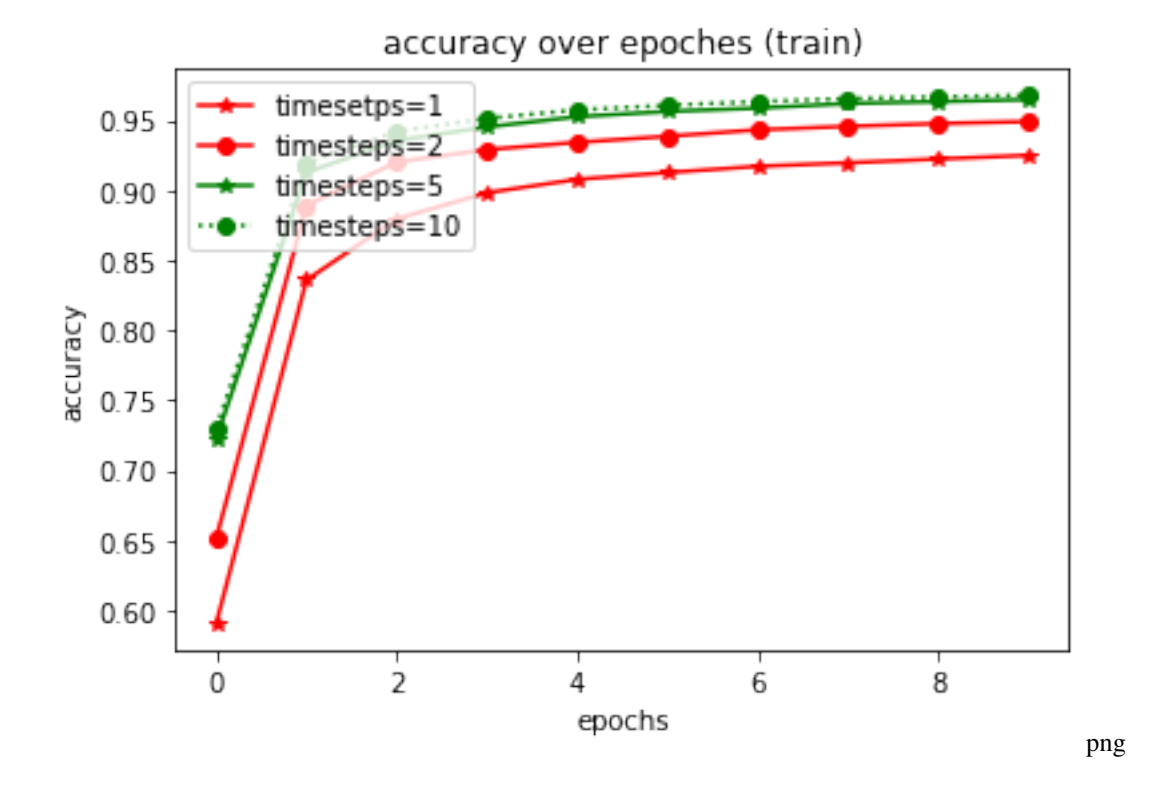

#### **3.1.2 IFNode vs LIF Node**

```
# reset y
y = \{\}# define IFNode network
ifnode_spiking_neural_network = mnist(node="IFNode").spike()
# define LIFNode network
lifnode_spiking_neural_network = mnist(node="LIFNode", tau=1.0).spike()
# train and compare
print("===> IFNode")
train(ifnode_spiking_neural_network, "IFNode")
print("===> LIFNode, tau=1.0")
train(lifnode_spiking_neural_network, "LIFNode")
plot()
```
===> IFNode Test Accuracy: 96.10%, Elapsed time: 0:02:40.809373 ===> LIFNode, tau=1.0 Test Accuracy: 96.30%, Elapsed time: 0:02:54.205864

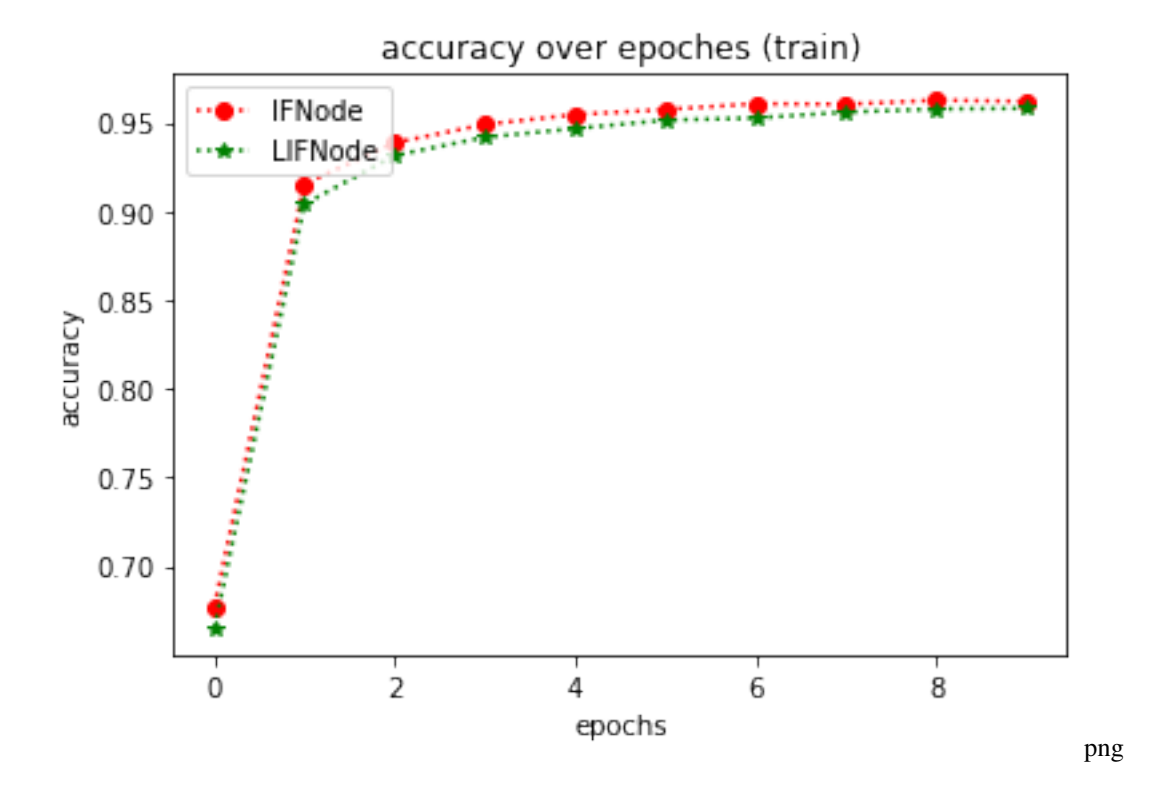

#### **3.1.3 IFNode with different configurations**

```
# reset y
y = \{\}# define IFNode network with different configuration
ifnode_spiking_neural_network_learnable_threshold = mnist(learnable_threshold = True).
˓→spike()
print("===> IFNode learnable threshold")
train(ifnode_spiking_neural_network_learnable_threshold, "learnable threshold")
ifnode_spiking_neural_network_learnable_reset = mnist(learnable_reset=True).spike()
print("===> IFNode learnable reset")
train(ifnode_spiking_neural_network_learnable_reset, "learable reset")
ifnode_spiking_neural_network_time_independent = mnist(time_dependent=False).spike()
print("===> IFNode time independent")
train(ifnode_spiking_neural_network_time_independent, "time independent")
ifnode_spiking_neural_network_neuron_share = mnist(neuron_wise=False).spike()
print("===> IFNode neuron share")
train(ifnode_spiking_neural_network_neuron_share, "neuron share")
plot()
```

```
===> IFNode learnable threshold
Test Accuracy: 95.34%, Elapsed time: 0:02:47.300100
```
 $\Rightarrow$  IFNode learnable reset Test Accuracy: 88.60%, Elapsed time: 0:02:44.121851 ===> IFNode time independent Test Accuracy: 96.38%, Elapsed time: 0:02:36.499136 ===> IFNode neuron share Test Accuracy: 95.99%, Elapsed time: 0:02:41.603358

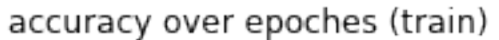

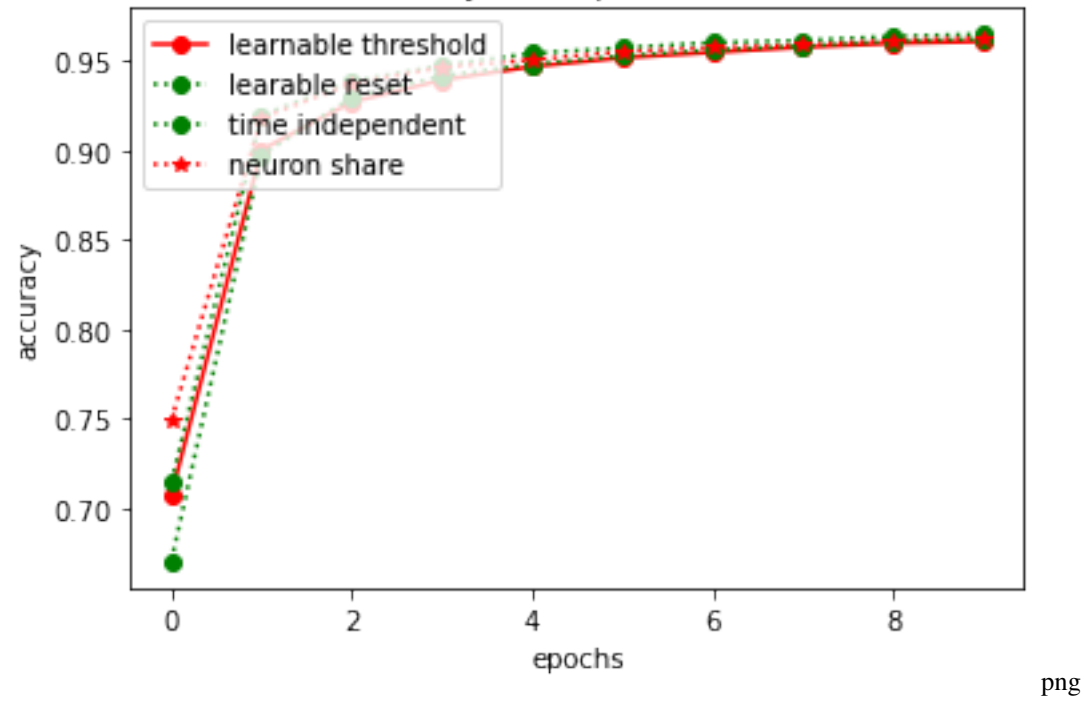

#### **3.1.4 IFNode with different surrogate functions**

```
# reset y
y = \{\}ifnode_spiking_neural_network_PiecewiseQuadratic = mnist(surrogate_fn="PiecewiseQuadratic
\rightarrow").spike()
print("===> IFNode PiecewiseQuadratic")
train(ifnode_spiking_neural_network_PiecewiseQuadratic, "PiecewiseQuadratic")
ifnode_spiking_neural_network_SoftSign = mnist(surrogate_fn="SoftSign").spike()
print("===> IFNode SoftSign")
train(ifnode_spiking_neural_network_SoftSign, "SoftSign")
ifnode_spiking_neural_network_ATan = mnist(surrogate_fn="ATan").spike()
print("===> IFNode ATan")
train(ifnode_spiking_neural_network_ATan, "ATan")
ifnode_spiking_neural_network_NonzeroSignLogAbs = mnist(surrogate_fn="NonzeroSignLogAbs
\rightarrow").spike()
```

```
print("===> IFNode NonzeroSignLogAbs")
train(ifnode_spiking_neural_network_NonzeroSignLogAbs, "NonzeroSignLogAbs")
ifnode_spiking_neural_network_Erf = mnist(surrogate_fn="Erf").spike()
print("===> IFNode Erf")
train(ifnode_spiking_neural_network_Erf, "Erf")
ifnode_spiking_neural_network_PiecewiseLeakyReLU = mnist(surrogate_fn="PiecewiseLeakyReLU
\rightarrow").spike()
print("===> IFNode PiecewiseLeakyReLU")
train(ifnode_spiking_neural_network_PiecewiseLeakyReLU, "PiecewiseLeakyReLU")
plot()
```

```
===> IFNode PiecewiseQuadratic
Test Accuracy: 96.59%, Elapsed time: 0:02:50.522003
===> IFNode SoftSign
Test Accuracy: 96.74%, Elapsed time: 0:02:46.623716
==> IFNode ATan
Test Accuracy: 94.56%, Elapsed time: 0:02:44.426878
===> IFNode NonzeroSignLogAbs
Test Accuracy: 95.71%, Elapsed time: 0:02:39.817249
===> IFNode Erf
Test Accuracy: 26.70%, Elapsed time: 0:02:43.860484
===> IFNode PiecewiseLeakyReLU
Test Accuracy: 96.82%, Elapsed time: 0:02:47.646427
```
#### accuracy over epoches (train)

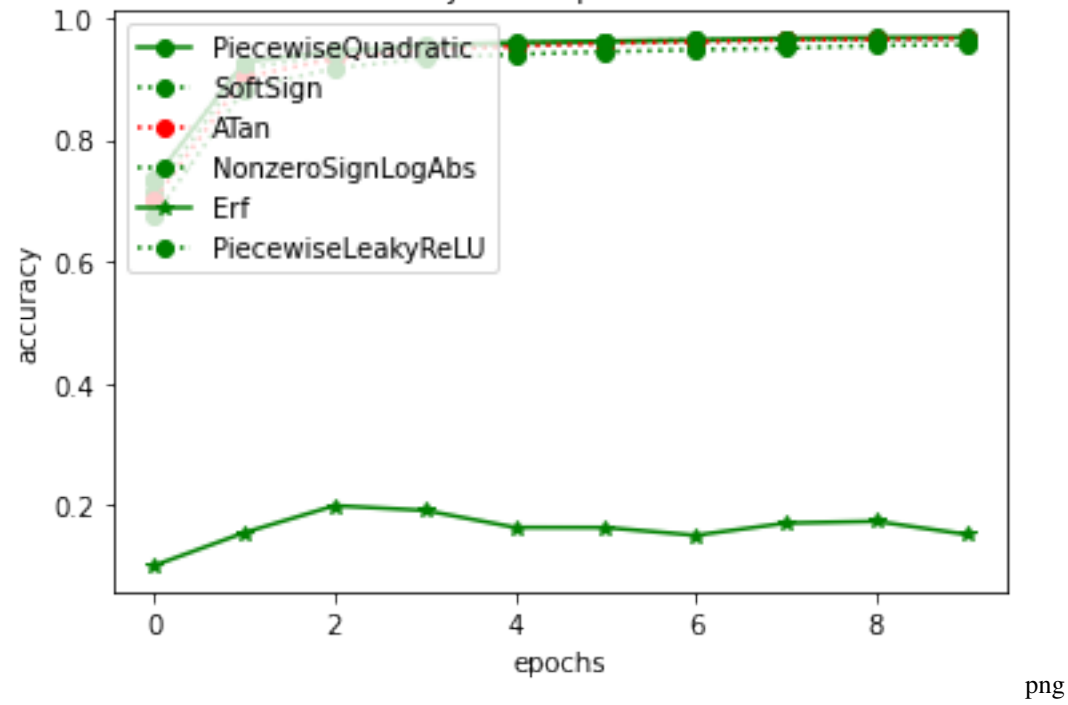

#### **3.1.5 Hybrid**

```
# reset y
y = \{\}spiking_neural_network = mnist(
                 timesteps = 10,
                 node ="IFNode",
                 voltage_threshold = 1.0,
                 voltage_reset = 0.0,
                 learnable_threshold = False,
                 learnable_reset = True,
                 time_dependent = True,
                 neuron\_wise = True,surrogate_fn = "SoftSign",
                 binary = True,).spike()
print("===> Hybrid Spiking Neural Network")
train(spiking_neural_network)
```
plot()

===> Hybrid Spiking Neural Network Test Accuracy: 96.68%, Elapsed time: 0:04:11.330691

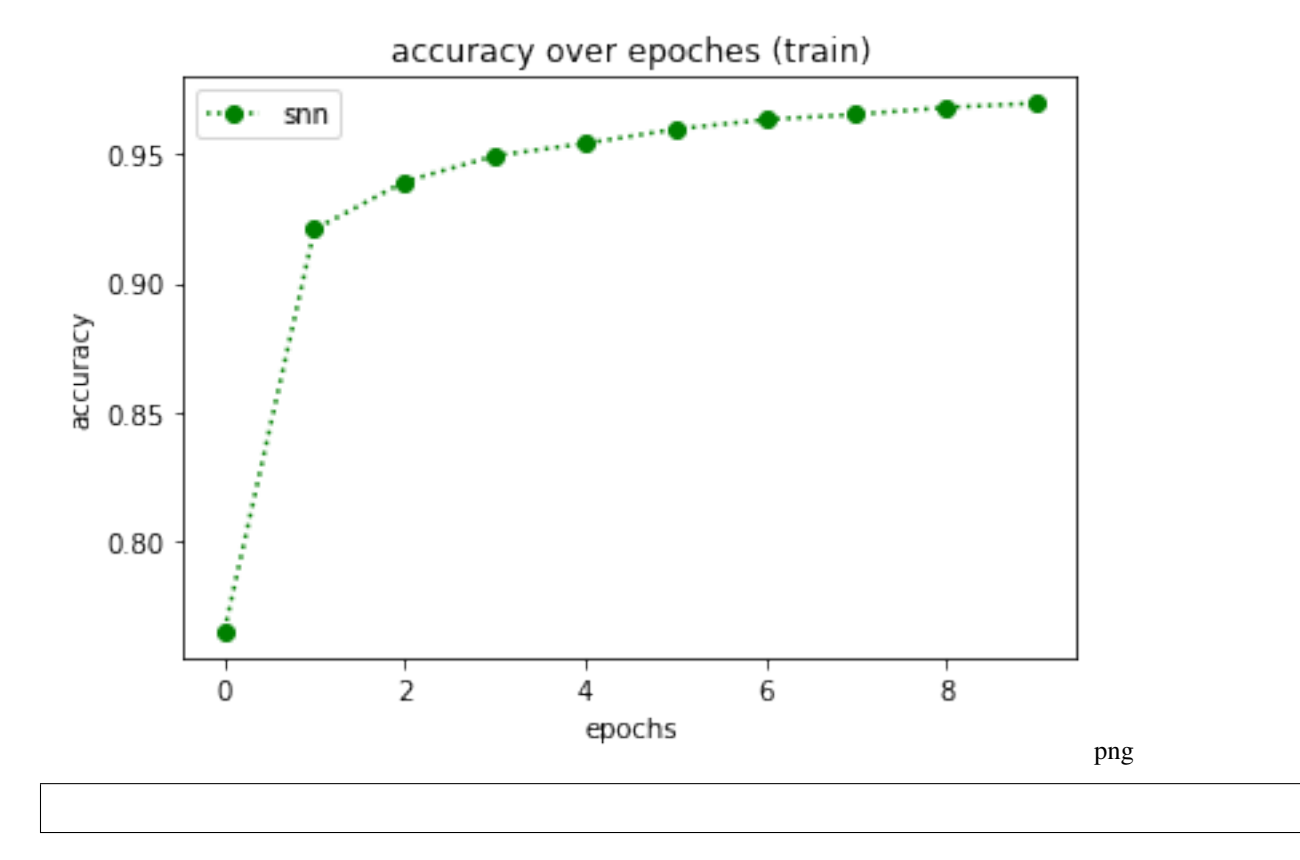

### <span id="page-20-0"></span>**3.2 Quantization Neural Network with Eve**

In this script, we will build a quantization neural network with eve-mli, different kinds of quantization function will be compared.

```
# import necessary packages.
# at the beginning, ensure that the eve-mli package is in your python path.
# or you just install it via `pip install eve-mli`.
import os
import time
from datetime import datetime
import random
import numpy as np
import torch as th
import torch.nn as nn
import torch.nn.functional as F
import eve
import eve.app
import eve.app.model
import eve.app.trainer
import eve.core
import eve.app.space as space
import eve.core.layer
import eve.core.quan
from matplotlib import pyplot as plt
%matplotlib inline
os.environ["CUDA_VISIBLE_DEVICES"] = '1'
# build a basic network for trainer, use Poisson Encoder as default
class mnist(eve.core.Eve):
   def __init__(self,
            quan_0n_a: bool = True,
            quan_on_w: bool = True,
            bits: int = 8.
```

```
quantize_fn: str = "Round",
    range_tracker: str = "average_tracker",
    average\_tracker_momentum: float = 0.1,ugrade\_bits: bool = False,neuron\_wise: bool = False,asymmetric: bool = False,
    signed_quantization: bool = False,
    learnable_alpha: bool = None,
    ugrade_fn: callable = None,**kwargs,):
super() . _init ()
def build_quantizer(state):
```

```
return eve.core.quan.Quantizer(state,
                         bits = bits,quantize_fn = quantize_fn,
                         range_tracker = range_tracker,
                         average_tracker_momentum = average_tracker_momentum,
                         ugrade\_bits = upgrade\_bits,neuron_wise = neuron_wise,
                         asymmetric = asymmetric,signed_quantization = signed_quantization,
                         learnable_alpha = learnable_alpha,
                         upgrade_fn = upgrade_fn,**kwargs,)
       if quan_on_w:
           self.conv1 = eve.core.layer.QuanBNFuseConv2d(1, 4, 3, stride=2, padding=1)
           self.conv1.assign_quantizer(
               build_quantizer(eve.core.State(self.conv1, apply_on="param")))
       else:
           self.conv1 = nn.Sequential(nn.Conv2d(1, 4, 3, stride=2, padding=1), nn.
\rightarrowBatchNorm2d(4))
       self.relu1 = nn.ReLU()if quan_on_a:
           self.act_quan1 = build_quantizer(eve.core.State(self.conv1, apply_on="data"))
       else:
           self.act\_quant = nn.Sequential()if quan_on_w:
           self.comv2 = eve.core-layer.QuanBNFuseConv2d(4, 8, 3, stride=2, padding=1)
           self.conv2.assign_quantizer(
               build_quantizer(eve.core.State(self.conv2, apply_on="param")))
       else:
           self.conv2 = nn. Sequential(nn.Conv2d(4, 8, 3, stride=2, padding=1), nn.˓→BatchNorm2d(8))
       self.relu2 = nn.ReLU()if quan_on_a:
           self.act_quan2 = build_quantizer(eve.core.State(self.conv2, apply_on="data"))
       else:
           self.act_quant2 = nn. Sequential()if quan_on_w:
           self.conv3 = eve.core.layer.QuanBNFuseConv2d(8, 16, 3, stride=2, padding=1)
           self.conv3.assign_quantizer(
               build_quantizer(eve.core.State(self.conv3, apply_on="param")))
       else:
           self. conv3 = nn. Sequential(nn. Conv2d(8, 16, 3, stride=2, padding=1), nn.
˓→BatchNorm2d(16))
       self.relu3 = nn.ReLU()
       if quan_on_a:
           self.act_quan3 = build_quantizer(eve.core.State(self.conv3, apply_on="data"))
       else:
           self.act_quan3 = nn.Sequential()if quan_on_w:
```

```
(continued from previous page)
```

```
self.linear1 = eve.core.layer.QuanLinear(16 * 4 * 4, 16)
           self.linear1.assign_quantizer(
               build_quantizer(eve.core.State(self.linear1, apply_on="param")))
       else:
           self.linear1 = nn.Linear(16 * 4 * 4, 16)
       self.relu4 = nn.ReLU()if quan_on_a:
           self.act_quan4 = build_quantizer(eve.core.State(self.linear1, apply_on="data
˓→"))
       else:
           self.act_quant = nn.Sequential()selfuinear2 = nn.Linear(16, 10)
   def forward(self, x):
       conv1 = selfconv1(x)relu1 = self.relu1(conv1)act_quan1 = self.act_quan1(relu1)conv2 = selfconv2(act_quant)relu2 = self.relu2 (conv2)act_quan2 = self.act_quan2(relu2)conv3 = selfconv3(act_quant2)relu3 = self.relu3(conv3)
       act_quan3 = self.act_quan3(relu3)act_quan3 = th.flatten(act_quan3, start_dim=1).unsqueeze(dim=1)
       linear1 = self.linear1(act_quan3)
       relu4 = self.relu4(linear1)
       act_quan4 = self.act_quan4(relu4)
       linear2 = self.linear2(act_quan4)
       return linear2.squeeze(dim=1)
```

```
# define a MnistClassifier
# Classifier uses the corss entropy as default.
# in most case, we just rewrite the `prepare_data`.
class MnistClassifier(eve.app.model.Classifier):
    def prepare_data(self, data_root: str):
        from torch.utils.data import DataLoader, random_split
        from torchvision import transforms
        from torchvision.datasets import MNIST
        train_dataset = MNIST(root=data_root,
                              train=True,
                              download=True,
                              transform=transforms.ToTensor())
        test_dataset = MNIST(root=data_root,
                             train=False,
```

```
download=True,
                     transform=transforms.ToTensor())
self.train_dataset, self.valid_dataset = random_split(
    train_dataset, [55000, 5000])
self.test_dataset = test_dataset
self.train_dataloader = DataLoader(self.train_dataset,
                                   batch_size=128,
                                   shuffle=True,
                                   num_workers=4)
self.test_dataloader = DataLoader(self.test_dataset,
                                  batch_size=128,
                                  shuffle=False,
                                  num_workers=4)
self.valid_dataloader = DataLoader(self.valid_dataset,
                                   batch_size=128,
                                   shuffle=False,
                                   num_workers=4)
```

```
# store accuracy result
y = {}
def plot():
   global y
   keys, values = list(y.keys()), list(y.values())for k, v in y.items():
        plt.plot(v,
                 color='green' if random.random() > 0.5 else "red",
                 marker='o' if random.random() > 0.5 else "*".
                 linestyle='-' if random.random() > 0.5 else ":",
                 label=k)
   plt.title('accuracy over epoches (train)')
   plt.xlabel('epochs')
   plt.ylabel('accuracy')
   plt.legend(loc="upper left")
   plt.show()
```

```
def train(net, exp_name: str = "quant", data_root: str = "/home/densechen/dateset"):
   global y
    # replace the data_root for your path.
   classifier = MnistClassifier(net)
   classifier.prepare_data(data_root=data_root)
   # use default configuration
    # use a smaller lr for that alpha is unstable during training
   classifier.setup_train(lr=1e-4)
   # assign model to trainer
   eve.app.trainer.BaseTrainer.assign_model(classifier)
   trainer = eve.app.trainer.BaseTrainer()
```

```
# train 10 epoches and report the final accuracy
y[exp_name] = []tic = datetime.now()
for \_ in range(10):
   info = trainer.fit()y[exp_name].append(info["acc"])
info = trainer.test()toc = datetime.now()y[exp_name] = np.array(y[exp_name])print(f"Test Accuracy: {info['acc']*100:.2f}%, Elapsed time: {toc-tic}")
```
#### **3.2.1 Quan param vs Quan act**

```
# reset y
y = \{\}# define quantization neural network with quantize param, quantize act and quantize on
\rightarrowboth
quantization_neural_network_param = mnist(quan_on_w=True, quan_on_a=False).quantize()
quantization_neural_network_act = mnist(quan_on_w=False, quan_on_a=True).quantize()
quantization_neural_network_both = mnist(quan_on_w=True, quan_on_a=True).quantize()
quantization_neural_network_neither = mnist(quan_on_w=False, quan_on_a=False).quantize()
# or
# quantization_neural_network_neither = mnist().non_quanitze()
print("===> Quantization on param")
train(quantization_neural_network_param, "param")
print("===> Quantization on act")
train(quantization_neural_network_act, "act")
print("===> Quantization on both")
train(quantization_neural_network_both, "both")
print("===> Quantization on neither")
train(quantization_neural_network_neither, "neither")
```
plot()

===> Quantization on param Test Accuracy: 83.58%, Elapsed time: 0:01:41.564670 ===> Quantization on act Test Accuracy: 96.52%, Elapsed time: 0:01:15.718537 ===> Quantization on both Test Accuracy: 83.30%, Elapsed time: 0:02:08.939456 ===> Quantization on neither Test Accuracy: 96.59%, Elapsed time: 0:00:46.188178

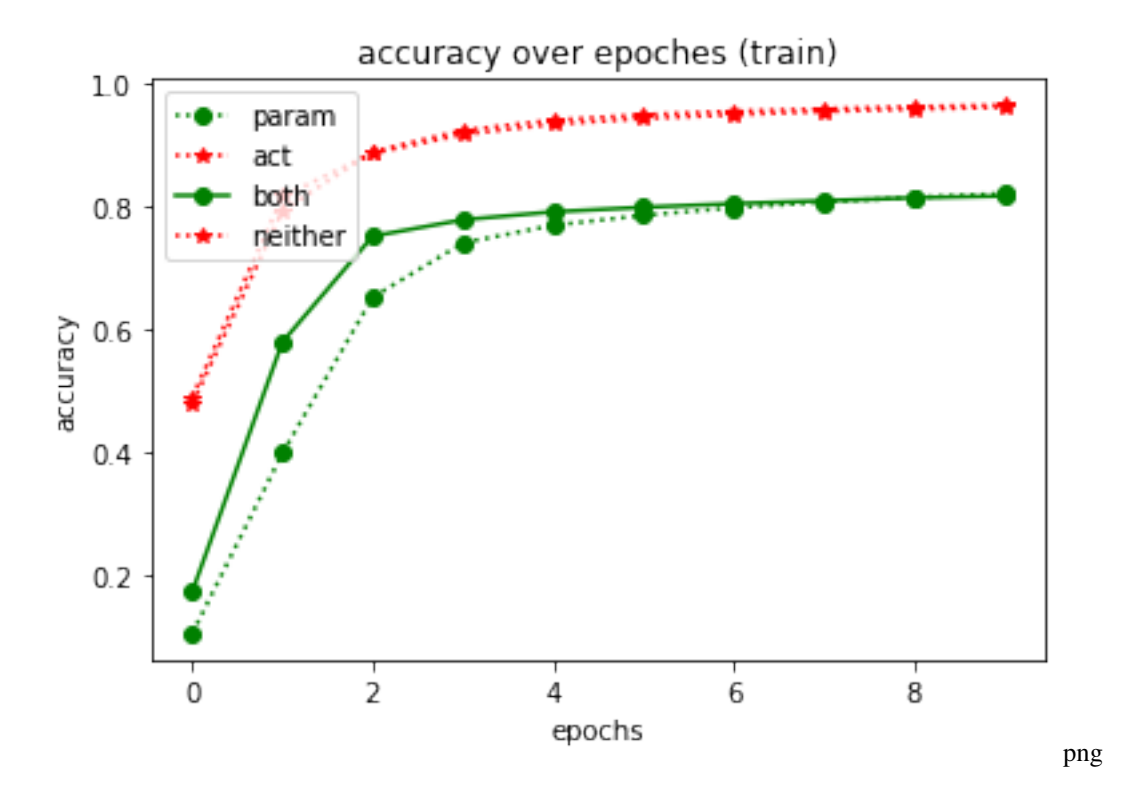

#### **3.2.2 Round vs LSQ vs LLSQ on act only**

```
# reset y
y = \{\}# define quantization neural network with different quantization function
quantization_neural_network_round = mnist(quan_on_w=False, quantize_fn="Round").
˓→quantize()
quantization_neural_network_lsq = mnist(quan_on_w=False, quantize_fn="Lsq").quantize()
quantization_neural_network_llsq_l1 = mnist(quanton_w=False, quantize_fn="Llsq", regular=\rightarrow"11").quantize()
quantization_neural_network_llsq_l2 = mnist(quanton_w=False, quantize_fn="Llsq", regular=\rightarrow"12").quantize()
print("===> Quantization with Round")
train(quantization_neural_network_round, "Round")
print("===> Quantization with lsq")
train(quantization_neural_network_lsq, "lsq")
print("===> Quantization with llsq_l1")
train(quantization_neural_network_llsq_l1, "llsq_l1")
print("===> Quantization with llsq_l2")
train(quantization_neural_network_llsq_l2, "llsq_l2")
plot()
```

```
===> Ouantization with Round
Test Accuracy: 95.72%, Elapsed time: 0:01:14.043124
===> Quantization with lsq
Test Accuracy: 94.90%, Elapsed time: 0:01:24.896148
===> Quantization with llsq_l1
Test Accuracy: 95.08%, Elapsed time: 0:02:05.949373
===> Quantization with llsq_l2
Test Accuracy: 95.35%, Elapsed time: 0:02:11.568797
```
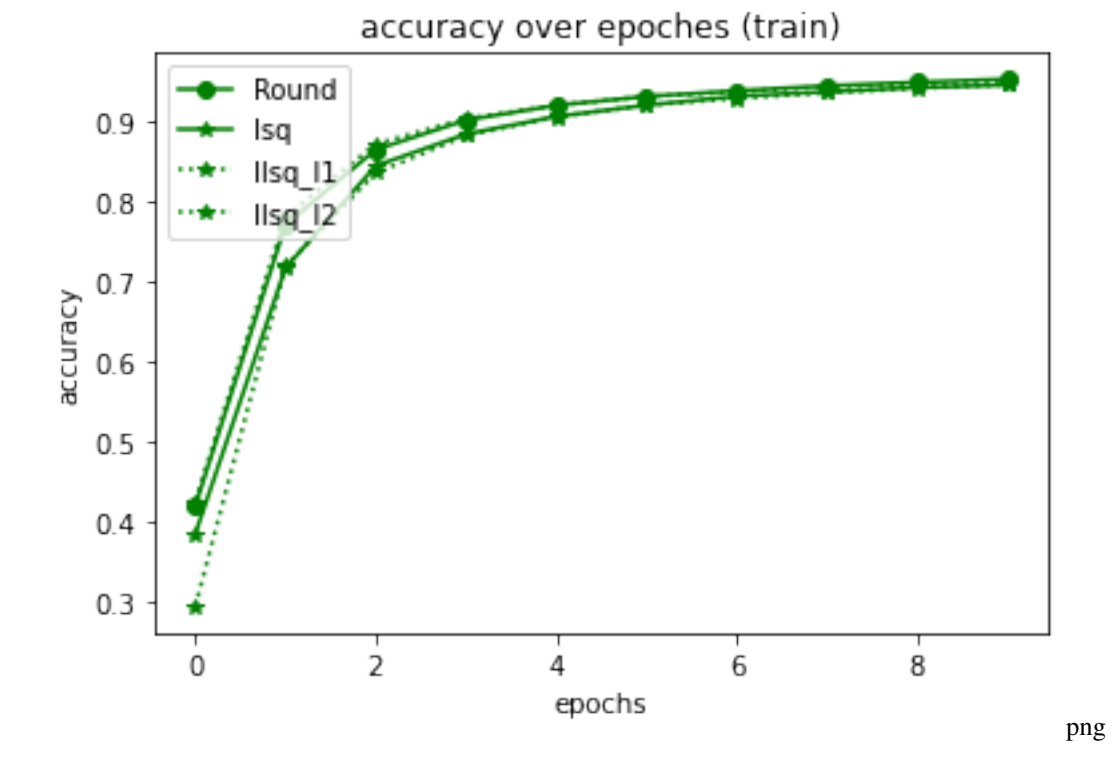

### **3.2.3 Average tracker vs Global tracker**

```
# reset y
y = \{\}# define quantization neural network with different quantization function
quantization_neural_network_average_tracker = mnist(range_tracker="average_tracker").
\rightarrowquantize()
quantization_neural_network_global_tracker = mnist(range_tracker="global_tracker").
˓→quantize()
print("===> Quantization with average range tracker")
train(quantization_neural_network_average_tracker, "average")
print("===> Quantization with global range tracker")
train(quantization_neural_network_global_tracker, "global")
plot()
```

```
\implies Quantization with average range tracker
Test Accuracy: 82.03%, Elapsed time: 0:02:10.593734
===> Quantization with global range tracker
Test Accuracy: 84.06%, Elapsed time: 0:02:12.500429
```
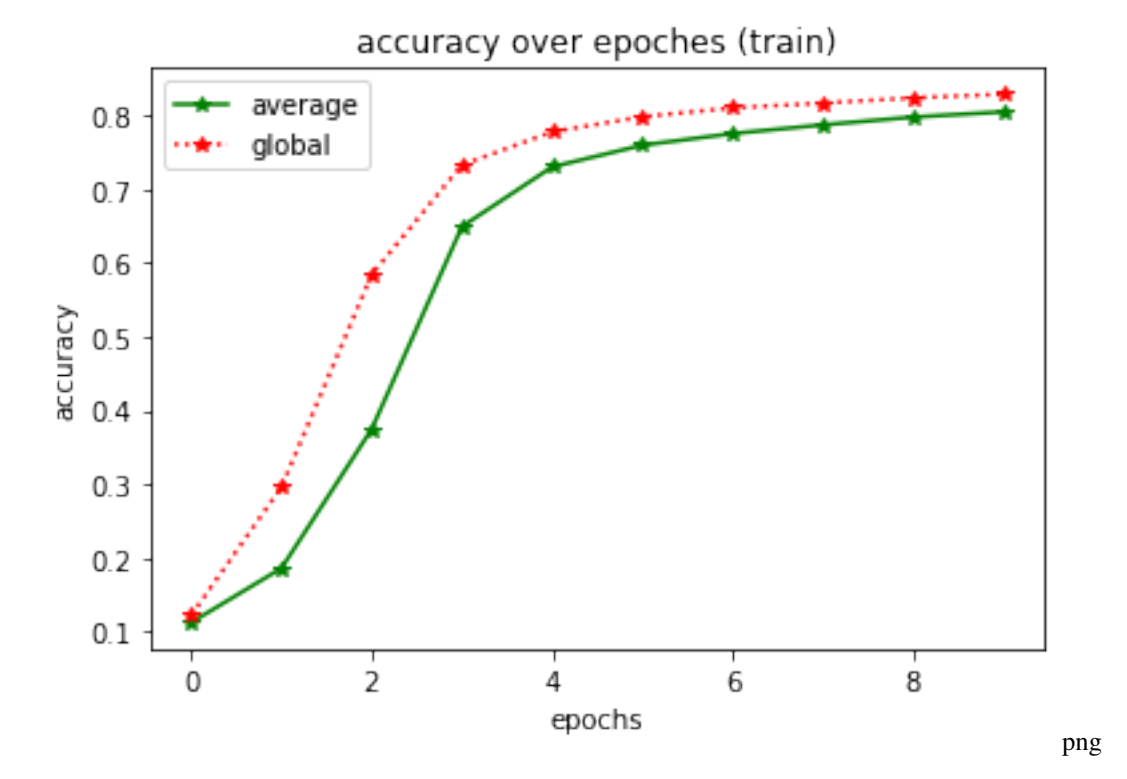

#### **3.2.4 Round with with different bits¶**

```
# reset y
y = \{\}# define quantization neural network with different configuration
quantization_neural_network_bits_2 = mnist(bits=2).quantize()
quantization_neural_network_bits_4 = mnist(bits=4).quantize()
quantization_neural_network_bits_8 = mnist(bits=8).quantize()
quantization_neural_network_full_precision = mnist().non_quantize()
print("===> Quantization with 2 bits")
train(quantization_neural_network_bits_2, "2 bits")
print("===> Quantization with 4 bits")
train(quantization_neural_network_bits_4, "4 bits")
print("===> Quantization with 8 bits")
train(quantization_neural_network_bits_8, "8 bits")
print("===> Quantization with full precision")
train(quantization_neural_network_full_precision, "full precision")
```

```
plot()
```

```
===> Quantization with 2 bits
Test Accuracy: 45.51%, Elapsed time: 0:02:10.259819
===> Quantization with 4 bits
Test Accuracy: 71.16%, Elapsed time: 0:02:08.941098
===> Quantization with 8 bits
Test Accuracy: 81.84%, Elapsed time: 0:02:07.281995
===> Quantization with full precision
Test Accuracy: 96.11%, Elapsed time: 0:01:40.056623
```
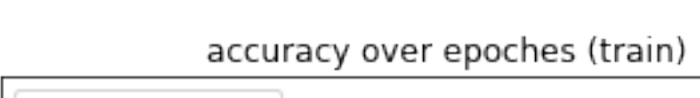

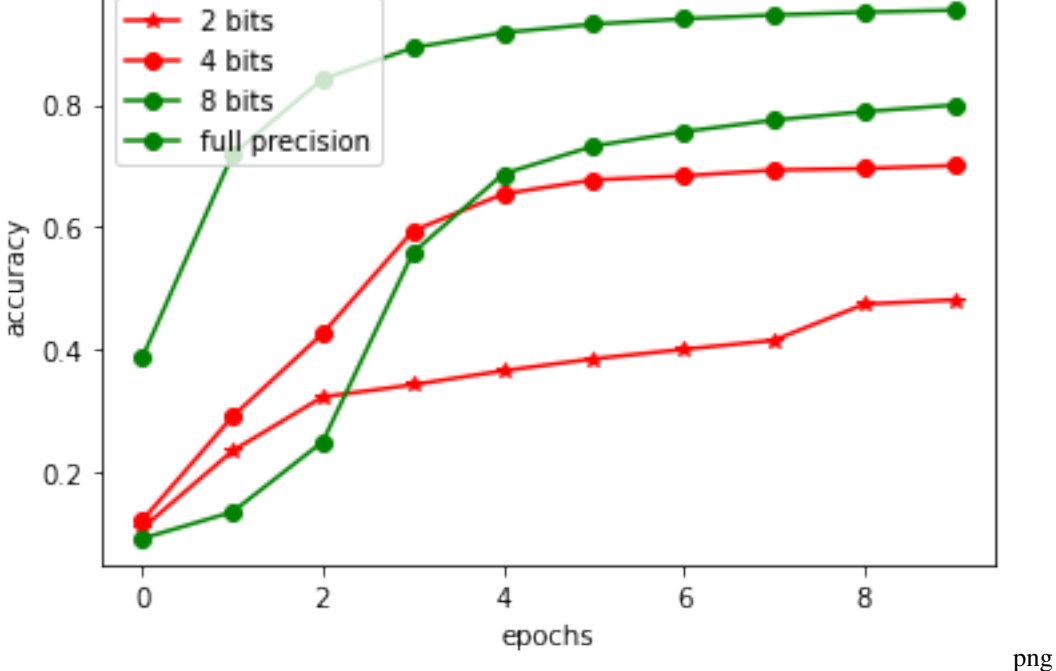

#### **3.2.5 quan with other arguments**

```
# reset y
y = \{\}# define quantization neural network
quantization_neural_network_neuron_wise = mnist(neuron_wise=True)
quantization_neural_network_neuron_share = mnist(neuron_wise=False)
quantization_neural_network_asymmetric = mnist(asymmetric=True)
quantization_neural_network_symmetric = mnist(asymmetric=False)
quantization_neural_network_signed_quantization = mnist(signed_quantization=True)
quantization_neural_network_unsigned_quantization = mnist(signed_quantization=False)
```

```
print("===> Quantization with neuron wise")
train(quantization_neural_network_neuron_wise, "neuron wise")
print("===> Quantization with neuron share")
train(quantization_neural_network_neuron_share, "neuron share")
print("===> Quantization with asymmetric")
train(quantization_neural_network_asymmetric, "asymmetric")
print("===> Quantization with symmetric")
train(quantization_neural_network_symmetric, "symmetric")
print("===> Quantization with signed quantization")
train(quantization_neural_network_signed_quantization, "signed")
print("===> Quantization with unsigned quantization")
train(quantization_neural_network_unsigned_quantization, "unsigned")
```
plot()

```
===> Quantization with neuron wise
Test Accuracy: 95.60%, Elapsed time: 0:01:39.704981
===> Quantization with neuron share
Test Accuracy: 95.79%, Elapsed time: 0:01:48.575900
===> Quantization with asymmetric
Test Accuracy: 95.84%, Elapsed time: 0:01:32.690768
===> Quantization with symmetric
Test Accuracy: 96.14%, Elapsed time: 0:01:42.991659
\Rightarrow Quantization with signed quantization
Test Accuracy: 95.88%, Elapsed time: 0:01:51.287698
\implies Quantization with unsigned quantization
Test Accuracy: 95.60%, Elapsed time: 0:01:36.948094
```
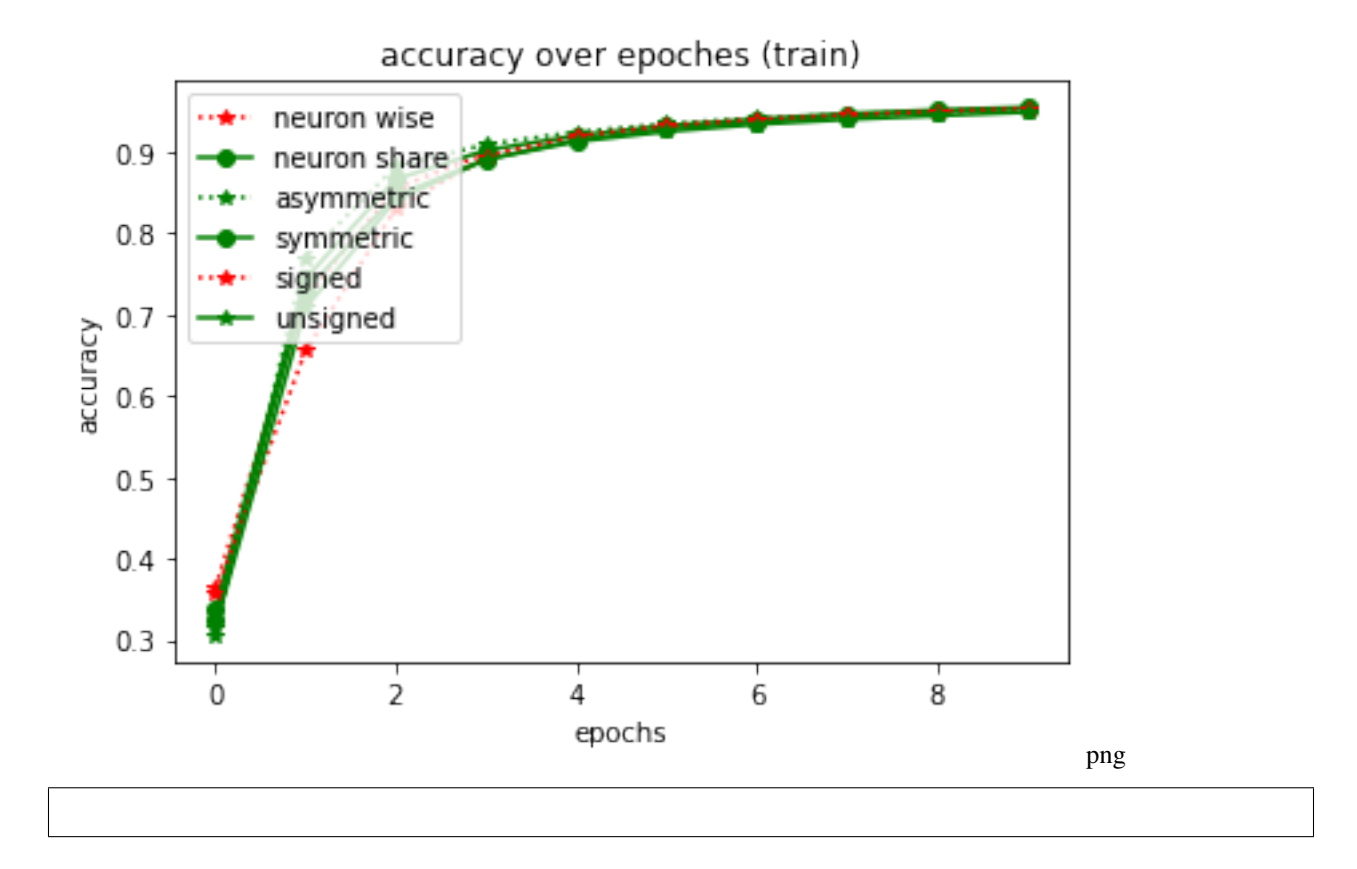

### <span id="page-30-0"></span>**3.3 Network Pruning**

In eve-mli, you can perform a pruning operation on network in a lightly way under the help of eve parameter.

```
# import necessary packages.
# at the beginning, ensure that the eve-mli package is in your python path.
# or you just install it via `pip install eve-mli`.
import os
import time
from datetime import datetime
import random
import numpy as np
import torch as th
import torch.nn as nn
import torch.nn.functional as F
import eve
import eve.app
import eve.app.model
import eve.app.trainer
import eve.core
import eve.core.layer
```

```
from matplotlib import pyplot as plt
%matplotlib inline
os.environ["CUDA_VISIBLE_DEVICES"] = '1'
# build a basic network for trainer
class mnist(eve.core.Eve):
   def __init__(self):
       super() . _{init}()
        self.conv1 = nn.Sequential(nn.Conv2d(1, 4, 3, stride=2, padding=1),
            nn.BatchNorm2d(4),
        \lambdaself.pruner1 = eve.core.Pruner(eve.core.State(self.conv1))
        self.conv2 = nn.Sequential(nn.Conv2d(4, 8, 3, stride=2, padding=1),
            nn.BatchNorm2d(8),
        )
        self.pruner2 = eve.core.Pruner(eve.core.State(self.conv2))
        self.comv3 = nn.Sequential(nn.Conv2d(8, 16, 3, stride=2, padding=1),
           nn.BatchNorm2d(16),
        \lambdaself.pruner3 = eve.core.Pruner(eve.core.State(self.conv3))
        self.linear1 = nn.Linear(16 * 4 * 4, 16)
        self.pruner4 = eve.core.Pruner(eve.core.State(self.linear1))
        selfuinear2 = nn.Linear(16, 10)
   def forward(self, x):
        conv1 = selfconv1(x)pruner1 = self.pruner1(conv1)conv2 = self.conv2(pruner1)
        pruner2 = self.pruner2(conv2)conv3 = self.conv3(pruner2)
        pruner3 = self.pruner3(conv3)
       pruner3 = th.flatten(pruner3, start_dim=1).unsqueeze(dim=1)
       linear1 = self.linear1(pruner3)
        pruner4 = self.pruner4(linear1)linear2 = self.linear2(pruner4)
        return linear2.squeeze(dim=1)
```

```
# define a MnistClassifier
# Classifier uses the corss entropy as default.
# in most case, we just rewrite the `prepare_data`.
class MnistClassifier(eve.app.model.Classifier):
   def prepare_data(self, data_root: str):
        from torch.utils.data import DataLoader, random_split
        from torchvision import transforms
        from torchvision.datasets import MNIST
        train_dataset = MNIST(root=data_root,
                              train=True,
                              download=True,
                              transform=transforms.ToTensor())
        test_dataset = MNIST(root=data_root,
                             train=False,
                             download=True,
                             transform=transforms.ToTensor())
        self.train_dataset, self.valid_dataset = random_split(
            train_dataset, [55000, 5000])
        self.test_dataset = test_dataset
        self.train_dataloader = DataLoader(self.train_dataset,
                                           batch_size=128,
                                           shuffle=True,
                                           num_workers=4)
        self.test_dataloader = DataLoader(self.test_dataset,
                                          batch_size=128,
                                          shuffle=False,
                                          num_workers=4)
        self.valid_dataloader = DataLoader(self.valid_dataset,
                                           batch_size=128,
                                           shuffle=False,
                                           num_workers=4)
```

```
# store accuracy result
y = \{\}def plot():
   global y
   keys, values = list(y.keys()), list(y.values())for k, v in y.items():
        plt.plot(v,
                 color='green' if random.random() > 0.5 else "red",
                 marker='o' if random.random() > 0.5 else "*"
                 linestyle='-' if random.random() > 0.5 else ":",
                 label=k)
   plt.title('accuracy over epoches (train)')
   plt.xlabel('epochs')
   plt.ylabel('accuracy')
   plt.legend(loc="upper left")
   plt.show()
```
def train(trainer,  $exp_name: str = "snn"$ ):

```
global y
# train 10 epoches and report the final accuracy
y[exp_name] = []tic = datetime.now()for \_ in range(10):
    info = trainer.fit()y[exp_name].append(info["acc"])
info = trainer.test()
toc = datetime.now()y[exp_name] = np.array(y[exp_name])print(f"Test Accuracy: {info['acc']*100:.2f}%, Elapsed time: {toc-tic}")
```
#### **3.3.1 l1 norm**

```
# reset result
y = \{\}# Don't forget to reset global statistic, otherwise may cause cuda error
eve.core.State.reset_global_statistic()
# register the global pruning function
eve.core.State.register_global_statistic("l1_norm")
# define net
pruning_neural_network_l1_norm = mnist()
# replace the data_root for your path.
classifier = MnistClassifier(pruning_neural_network_l1_norm)
classifier.prepare_data(data_root= "/home/densechen/dataset")
# use default configuration
classifier.setup_train()
# assign model to trainer
eve.app.trainer.BaseTrainer.assign_model(classifier)
trainer = eve.app.trainer.BaseTrainer()
# Train it
print("===> Train")
train(trainer, "train")
print("===> Pruning")
# use upgrader to do pruning automatically
upgrader = eve.app.upgrader.Upgrader(pruning_neural_network_l1_norm.eve_parameters())
upgrader.step()
train(trainer, "pruning")
plot()
```
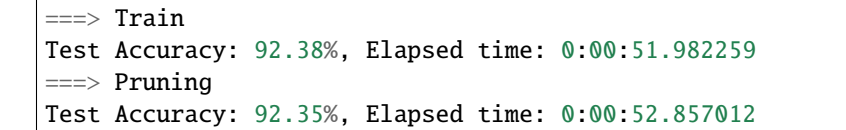

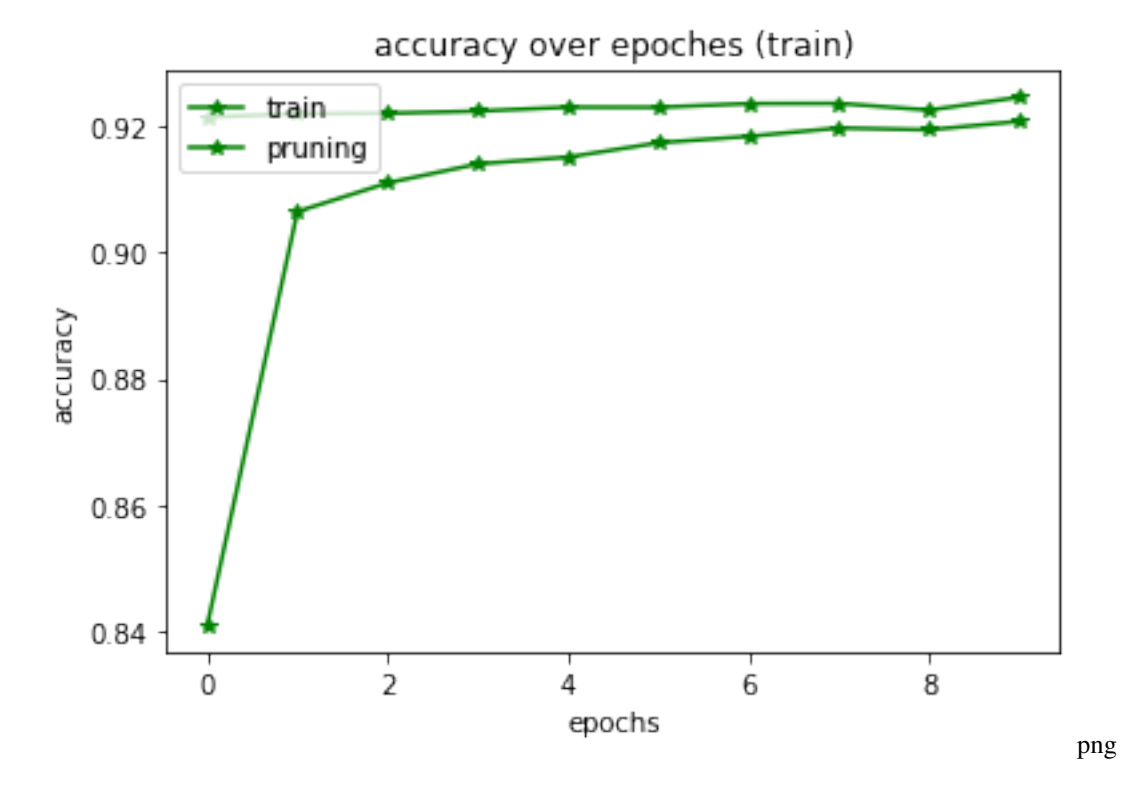

#### **3.3.2 fire rate**

```
# reset result
y = \{\}# Don't forget to reset global statistic, otherwise may cause cuda error
eve.core.State.reset_global_statistic()
# register the global pruning function
eve.core.State.register_global_statistic("fire_rate")
# define net
pruning_neural_network_fire_rate = mnist()
# replace the data_root for your path.
classifier = MnistClassifier(pruning_neural_network_fire_rate)
classifier.prepare_data(data_root="/home/densechen/dataset")
# use default configuration
classifier.setup_train()
# assign model to trainer
```

```
eve.app.trainer.BaseTrainer.assign_model(classifier)
trainer = eve.app.trainer.BaseTrainer()
# Train it
print("===> Train")
train(trainer, "train")
print("===> Pruning")
# use upgrader to do pruning automatically
upgrader = eve.app.upgrader.Upgrader(pruning_neural_network_fire_rate.eve_parameters())
upgrader.step()
train(trainer, "pruning")
plot()
```
===> Train Test Accuracy: 92.15%, Elapsed time: 0:00:53.528946 ===> Pruning Test Accuracy: 92.40%, Elapsed time: 0:00:53.454817

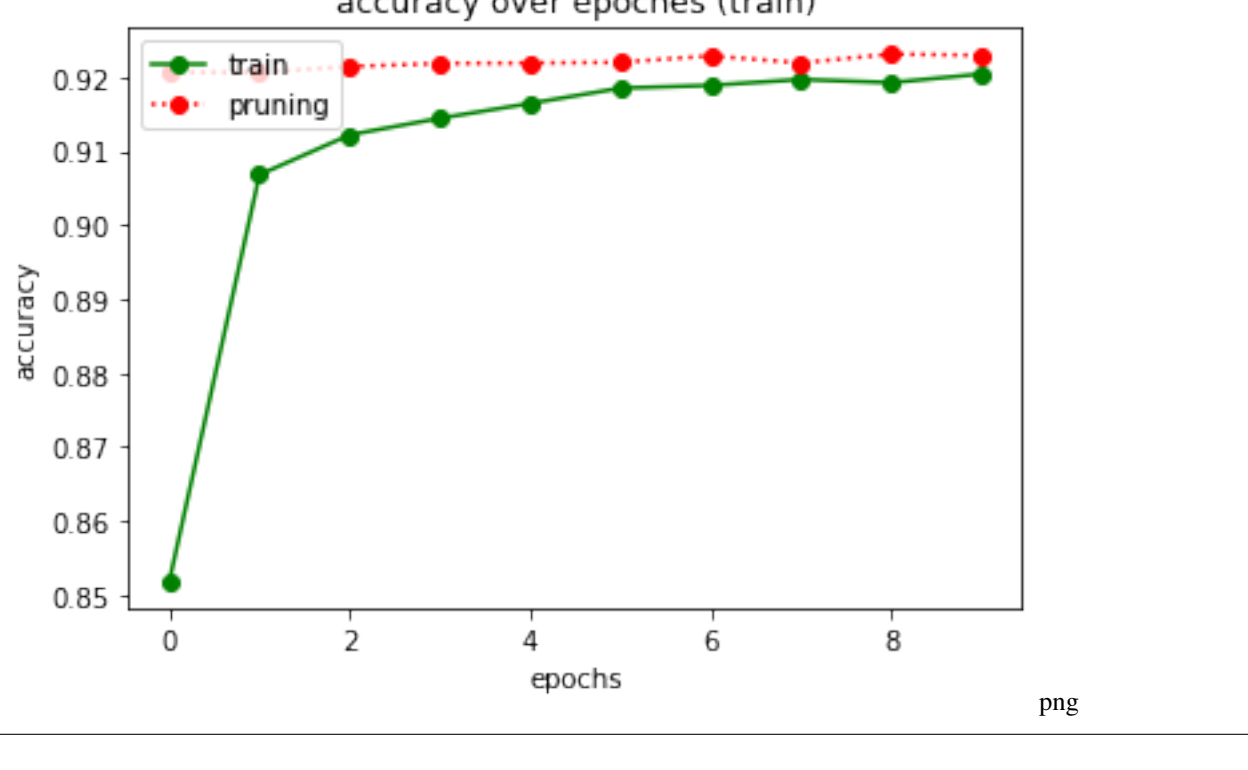

accuracy over epoches (train)
# **3.4 Network Architecture Searching with Eve**

```
import os
import numpy as np
import torch as th
import torch.nn as nn
import torch.nn.functional as F
import eve
import eve.app
import eve.app.model
import eve.app.trainer
import eve.core
import eve.app.space as space
os.environ["CUDA_VISIBLE_DEVICES"] = '1'
# build a basic network for trainer
class mnist(eve.core.Eve):
   def __init__(self, neuron_wise: bool = False):
        super() . _init ()
        eve.core.State.register_global_statistic("l1_norm")
        eve.core.State.register_global_statistic("kl_div")
        self.conv1 = nn.Sequential(nn.Conv2d(1, 4, 3, stride=2, padding=1),
            nn.BatchNorm2d(4),
        \lambda# use IFNode to act as ReLU
        self.node1 = eve.core.IFNode(eve.core.State(self.conv1), binary=False)
        self.quan1 = eve.core.Quantizer(eve.core.State(self.conv1),
                                        upgrade_bits=True,
                                        neuron_wise=neuron_wise,)
        self.comv2 = nn.Sequential(nn.Conv2d(4, 8, 3, stride=2, padding=1),
            nn.BatchNorm2d(8),
        \lambdaself.node2 = eve.core.IFNode(eve.core.State(self.conv2), binary=False)
        self.quan2 = eve.core.Quantizer(eve.core.State(self.conv2),
                                        upgrade_bits=True,
                                        neuron_wise=neuron_wise,)
        self.comv3 = nn.Sequential(nn.Conv2d(8, 16, 3, stride=2, padding=1),
            nn.BatchNorm2d(16),
        )
        self.node3 = eve.core.IFNode(eve.core.State(self.conv3), binary=False)
        self.quan3 = eve.core.Quantizer(eve.core.State(self.conv3),
                                        upgrade_bits=True,
```

```
neuron_wise=neuron_wise,)
```

```
self.linear1 = nn.Linear(16 * 4 * 4, 16)
    self.node4 = eve.core.IFNode(eve.core.State(self.linear1))
    self.quan4 = eve.core.Quantizer(eve.core.State(self.linear1),
                                    upgrade_bits=True,
                                   neuron_wise=neuron_wise,)
    selfuinear2 = nn.Linear(16, 10)
def forward(self, x):
    conv1 = selfconv1(x)node1 = self.node1(conv1)
    quan1 = self.quan1(node1)conv2 = selfconv2(quant)node2 = self-node2(conv2)quan2 = self.quan2(node2)
    conv3 = self.comv3(quant2)node3 = self.node3(conv3)quan3 = self.quan3(node3)quan3 = th.flatten(quan3, start_dim=1).unsqueeze(dim=1)
    linear1 = self.linear1(quan3)
   node4 = self.node4(linear1)quan4 = self.quan4(node4)linear2 = self.linear2(quan4)
    return linear2.squeeze(dim=1)
```

```
class MnistClassifier(eve.app.model.Classifier):
   def prepare_data(self, data_root: str):
       from torch.utils.data import DataLoader, random_split
       from torchvision import transforms
       from torchvision.datasets import MNIST
```

```
train_dataset = MNIST(root=data_root,
                      train=True,
                      download=True,
                      transform=transforms.ToTensor())
test_dataset = MNIST(root=data_root,
                     train=False,
                     download=True,
                     transform=transforms.ToTensor())
self.train_dataset, self.valid_dataset = random_split(
    train_dataset, [55000, 5000])
self.test_dataset = test_dataset
self.train_dataloader = DataLoader(self.train_dataset,
```

```
batch_size=128,
                                    shuffle=True,
                                    num_workers=4)
self.test_dataloader = DataLoader(self.test_dataset,
                                   batch_size=128,
                                   shuffle=False,
                                   num_workers=4)
self.valid_dataloader = DataLoader(self.valid_dataset,
                                    batch_size=128,
                                    shuffle=False,
                                    num_workers=4)
```

```
class MnistTrainer(eve.app.trainer.BaseTrainer):
   def reset(self) \rightarrow np.ndarray:
        """Evaluate current trainer, reload trainer and then return the initial obs.
        Returns:
            obs: np.ndarray, the initial observation of trainer.
        """""
        # do a fast valid
        self. steps += 1if self.steps % self.eval_steps == 0:
            self. steps = 0finetune\_acc = self.valid()['acc'']# eval model
            if finetune_acc > self.finetune_acc:
                self.finetune_acc = finetune_acc
            # reset model to explore more posibility
            self.load_from_RAM()
        # save best model which achieve higher reward
        if self.accumulate_reward > self.best_reward:
            self.cache_to_RAM()
            self.best_reward = self.accumulate_reward
        # clear accumulate reward
        self.accumulate_reward = 0.0
        # reset related last value
        # WRAN: don't forget to reset self._obs_gen and self._last_eve_obs to None.
        # somtimes, the episode may be interrupted, but the gen do not reset.
        selfu.last_eve = None
        self.obs_generator = None
        self.upgrader.zero_obs()
        self.fit_step()
       return self.fetch_obs()
   def close(self):
        """Override close in your subclass to perform any necessary cleanup.
        Environments will automatically close() themselves when
        garbage collected or when the program exits.
```

```
"''"# load best model first
        self.load_from_RAM()
        finetune\_acc = self.test()['acc']bits = 0bound = 0for v in self.upgrader.eve_parameters():
            bits = bits + th.floor(v.mean() * 8)
            bound = bound +8bits = bits.time()print(
            f"baseline: {self.baseline_acc}, ours: {finetune_acc}, bits: {bits} / {bound}
\hookrightarrow"
        )
        if self.tensorboard_log is not None:
            save\_path = self.kwargs.get("save_path", os.path.join(self.tensorboard_log, "model.ckpt"))
            self.save_checkpoint(path=save_path)
            print(f"save trained model to {save_path}")
    def reward(self) -> float:
        """A simple reward function.
        You have to rewrite this function based on your tasks.
        "''"self.upgrader.zero_obs()
        info = self.fit\_step()return info["acc"] - self.last_eve.mean().item() * 0.4
# define a mnist classifier
neuron\_wise = Truesample_episode = False
mnist_classifier = MnistClassifier(mnist(neuron_wise))
mnist_classifier.prepare_data(data_root="/home/densechen/dataset")
mnist_classifier.setup_train() # use default configuration
# set mnist classifier to quantization mode
mnist_classifier.quantize()
# set neurons and states
# if neuron wise, we just set neurons as the member of max neurons of the network
# else set it to 1.
mnist_classifier.set_neurons(16 if neuron_wise else 1)
mnist_classifier.set_states(1)
```

```
# None will use a default case
mnist_classifier.set_action_space(None)
mnist_classifier.set_observation_space(None)
# define a trainer
MnistTrainer.assign_model(mnist_classifier)
# define a experiment manager
exp_manager = eve.app.ExperimentManager(
   alogo="ddpg",
   env_id="mnist_trainer",
   env=MnistTrainer,
   log_folder="examples/logs",
   n_timesteps=100000,
   save_freq=1000,
   default_hyperparameter_yaml="hyperparams",
   log_interval=100,
   sample_episode=sample_episode,
)
model = exp_manager.setup_experiment()
exp_manager.learn(model)
exp_manager.save_trained_model(model)
OrderedDict([('buffer_size', 2000),
             ('gamma', 0.98),
             ('gradient_steps', -1),
             ('learning_rate', 0.001),
```

```
('learning_starts', 1000),
            ('n_episodes_rollout', 1),
            ('n_timesteps', 1000000.0),
            ('noise_std', 0.1),
            ('noise_type', 'normal'),
            ('policy', 'MlpPolicy'),
            ('policy_kwargs', 'dict(net_arch=[400, 300])')])
Using 1 environments
Overwriting n_timesteps with n=100000
Applying normal noise with std 0.1
Using cuda device
Log path: examples/logs/ddpg/mnist_trainer_2
---------------------------------
| rollout/ || ep_len_mean | 4 |
| ep_rew_mean | 1.67 |
| time/
    episodes | 100
    fps | 38
    time_elapsed | 10
    total timesteps | 400
```
---------------------------------  $\mid$  rollout/  $\mid$ | ep\_len\_mean | 4 | | ep\_rew\_mean | 2.18 | | time/<br>| episodes | 200 me<sub>/</sub><br>episodes  $fps$  | 37 | time\_elapsed | 21 | total timesteps | 800 --------------------------------- --------------------------------- | rollout/ | | | ep\_len\_mean | 4 | | ep\_rew\_mean | 1.43 |  $|$  time/  $|$  $n e$ /<br>episodes  $\vert$  fps  $\vert$  4  $\vert$ time\_elapsed | 258 total timesteps | 1200 | train/ | actor\_loss | -0.699 | | critic\_loss | 0.0808 | learning\_rate | 0.001<br>n\_updates | 196 n\_updates -------------------------------- baseline: 0.0, ours: 0.8412776898734177, bits: 12.0 / 32 Saving to examples/logs/ddpg/mnist\_trainer\_2

# **CHAPTER**

# **FOUR**

# **INDICES AND TABLES**

- genindex
- modindex
- search

# **4.1 eve package**

# **4.1.1 Subpackages**

**eve.app package**

**Subpackages**

**eve.app.algorithm package**

**Submodules**

**eve.app.algorithm.a2c module**

**eve.app.algorithm.ddpg module**

**eve.app.algorithm.dqn module**

**eve.app.algorithm.ppo module**

**eve.app.algorithm.sac module**

**eve.app.algorithm.td3 module**

**Module contents**

**Submodules**

**eve.app.algo module**

# **eve.app.buffers module**

class eve.app.buffers.RolloutBufferSamples(*observations*, *actions*, *old\_values*, *old\_log\_prob*,

*advantages*, *returns*)

Bases: tuple

Create new instance of RolloutBufferSamples(observations, actions, old\_values, old\_log\_prob, advantages, returns)

property observations Alias for field number 0

property actions Alias for field number 1

property old\_values Alias for field number 2

property old\_log\_prob Alias for field number 3

property advantages Alias for field number 4

property returns Alias for field number 5

class eve.app.buffers.ReplayBufferSamples(*observations*, *actions*, *next\_observations*, *dones*, *rewards*) Bases: tuple

Create new instance of ReplayBufferSamples(observations, actions, next\_observations, dones, rewards)

property observations Alias for field number 0

property actions Alias for field number 1

property next\_observations Alias for field number 2

property dones

Alias for field number 3

property rewards

Alias for field number 4

class eve.app.buffers.RolloutReturn(*episode\_reward*, *episode\_timesteps*, *n\_episodes*, *continue\_training*) Bases: tuple

Create new instance of RolloutReturn(episode\_reward, episode\_timesteps, n\_episodes, continue\_training)

property episode\_reward Alias for field number 0

property episode\_timesteps Alias for field number 1

property n\_episodes Alias for field number 2

property continue\_training Alias for field number 3

eve.app.buffers.get\_action\_dim(*action\_space:* [eve.app.space.EveSpace](#page-70-0))  $\rightarrow$  int Get the dimension of the action space.

### **Parameters** action\_space –

**Returns**

eve.app.buffers.get\_obs\_shape(*observation\_space:* [eve.app.space.EveSpace](#page-70-0)) → Tuple[int, ...] Get the shape of the observation (useful for the buffers).

Parameters observation space –

**Returns**

<span id="page-44-0"></span>class eve.app.buffers.BaseBuffer(*buffer\_size: int*, *observation\_space:* [eve.app.space.EveSpace,](#page-70-0)

*action\_space:* [eve.app.space.EveSpace,](#page-70-0) *device: Union[torch.device, str] = 'cpu'*, *n\_envs: int = 1*, *sample\_episode: bool = False*)

Bases: abc.ABC

Base class that represent a buffer (rollout or replay)

#### **Parameters**

- buffer  $size Max number of element in the buffer$
- observation\_space Observation space
- action\_space Action space
- device PyTorch device to which the values will be converted
- **n\_envs** Number of parallel environments
- sample\_episode If False, we will sample the observations in a ramdon states format, and will return batch\_size states. If False, we will sample the observation in a random episode formot, and will return batch\_size episodes. NOTE: if True, all the episodes length should keep the same, or the batch size should be 1, otherwise, we can't stack differnt length of episodes.

# static swap\_and\_flatten(*arr: numpy.ndarray*) → numpy.ndarray

Swap and then flatten axes 0 (buffer\_size) and 1 (n\_envs) to convert shape from  $[n$ \_steps, n\_envs, ... ] (when  $\dots$  is the shape of the features) to  $[n_{\text{steps}} * n_{\text{env}}; \dots]$  (which maintain the order)

**Parameters** arr –

**Returns**

# $size() \rightarrow int$

**Returns** The current size of the buffer

 $add(*args, **kwargs) \rightarrow None$ Add elements to the buffer.

extend(*\*args*, *\*\*kwargs*) → None Add a new batch of transitions to the buffer

 $\text{reset}() \rightarrow \text{None}$ Reset the buffer.

sample(*batch\_size: int*, *env: Optional[*[VecNormalize](#page-59-0)*] = None*)

**Parameters**

• **batch\_size** – Number of element to sample

• **env** – associated VecEnv to normalize the observations/rewards when sampling

**Returns** if episode sample, return a list with episode length and contains BufferSamples, else, return BufferSamples.

 $to\_torch(*array*: *numbers*, *copy*: *bool* = *True*) \rightarrow *torch*.Tensor$ Convert a numpy array to a PyTorch tensor. Note: it copies the data by default

### **Parameters**

- array –
- copy Whether to copy or not the data (may be useful to avoid changing things be reference)

**Returns**

class eve.app.buffers.ReplayBuffer(*buffer\_size: int*, *observation\_space:* [eve.app.space.EveSpace,](#page-70-0)

*action\_space:* [eve.app.space.EveSpace,](#page-70-0) *device: Union[torch.device,*

*str] = 'cpu'*, *n\_envs: int = 1*, *sample\_episode: bool = False*)

Bases: [eve.app.buffers.BaseBuffer](#page-44-0)

Replay buffer used in off-policy algorithms like SAC/TD3.

### **Parameters**

- buffer size Max number of element in the buffer
- observation\_space Observation space
- action\_space Action space
- device –
- **n\_envs** Number of parallel environments

add(*obs: numpy.ndarray*, *next\_obs: numpy.ndarray*, *action: numpy.ndarray*, *reward: numpy.ndarray*, *done:*  $numpy$ *ndarray* $) \rightarrow$  None

class eve.app.buffers.RolloutBuffer(*buffer\_size: int*, *observation\_space:* [eve.app.space.EveSpace,](#page-70-0)

```
action_space: eve.app.space.EveSpace, device: Union[torch.device,
str= 'cpu', gae_lambda: float = 1, gamma: float = 0.99, n<sub>_envs</sub>: int
= 1, sample_episode: bool = False)
```
Bases: [eve.app.buffers.BaseBuffer](#page-44-0)

Rollout buffer used in on-policy algorithms like A2C/PPO. It corresponds to buffer\_size transitions collected using the current policy. This experience will be discarded after the policy update. In order to use PPO objective, we also store the current value of each state and the log probability of each taken action.

The term rollout here refers to the model-free notion and should not be used with the concept of rollout used in model-based RL or planning. Hence, it is only involved in policy and value function training but not action selection.

# **Parameters**

- buffer\_size Max number of element in the buffer
- observation\_space Observation space
- action\_space Action space
- device –
- gae\_lambda Factor for trade-off of bias vs variance for Generalized Advantage Estimator Equivalent to classic advantage when set to 1.
- gamma Discount factor
- **n\_envs** Number of parallel environments

 $\text{reset}() \rightarrow \text{None}$ 

compute\_returns\_and\_advantage(*last\_values: torch.Tensor*, *dones: numpy.ndarray*) → None

Post-processing step: compute the returns (sum of discounted rewards) and GAE advantage. Adapted from Stable-Baselines PPO2.

Uses Generalized Advantage Estimation [\(https://arxiv.org/abs/1506.02438\)](https://arxiv.org/abs/1506.02438) to compute the advantage. To obtain vanilla advantage  $(A(s) = R - V(S))$  where R is the discounted reward with value bootstrap, set gae\_lambda=1.0 during initialization.

#### **Parameters**

- last\_values –
- dones –
- add(*obs: numpy.ndarray*, *action: numpy.ndarray*, *reward: numpy.ndarray*, *done: numpy.ndarray*, *value: torch.Tensor,*  $log\;prob:$  *torch.Tensor*)  $\rightarrow$  None

#### **Parameters**

- **obs** Observation
- action Action
- reward –
- done End of episode signal.
- value estimated value of the current state following the current policy.
- log\_prob log probability of the action following the current policy.

#### **eve.app.callbacks module**

eve.app.callbacks.sync\_envs\_normalization(*env:* [EveEnv,](#page-50-0) *eval\_env:* [EveEnv](#page-50-0)) → None Sync eval env and train env when using VecNormalize

#### **Parameters**

- env –
- eval env –

eve.app.callbacks.evaluate\_policy(*model: algo.BaseAlgorithm*, *env:* [EveEnv,](#page-50-0) *n\_eval\_episodes: int = 10*, *deterministic: bool = True*, *callback: Optional[Callable[[Dict[str, Any], Dict[str, Any]], None]] = None*, *reward\_threshold: Optional[float] = None*, *return\_episode\_rewards: bool = False*, *warn: bool = True*) → Union[Tuple[float, float], Tuple[List[float], List[int]]]

Runs policy for n\_eval\_episodes episodes and returns average reward. This is made to work only with one env.

**Note:** If environment has not been wrapped with Monitor wrapper, reward and episode lengths are counted as it appears with env. step calls. If the environment contains wrappers that modify rewards or episode lengths (e.g. reward scaling, early episode reset), these will affect the evaluation results as well. You can avoid this by wrapping environment with Monitor wrapper before anything else.

# **Parameters**

- **model** The RL agent you want to evaluate.
- env The environment. In the case of a VecEnv this must contain only one environment.
- n\_eval\_episodes Number of episode to evaluate the agent
- deterministic Whether to use deterministic or stochastic actions
- callback callback function to do additional checks, called after each step. Gets locals() and globals() passed as parameters.
- reward\_threshold Minimum expected reward per episode, this will raise an error if the performance is not met
- return\_episode\_rewards If True, a list of rewards and episde lengths per episode will be returned instead of the mean.
- warn If True (default), warns user about lack of a Monitor wrapper in the evaluation environment.
- **Returns** Mean reward per episode, std of reward per episode. Returns ([float], [int]) when return\_episode\_rewards is True, first list containing per-episode rewards and second containing per-episode lengths (in number of steps).

<span id="page-47-0"></span>class eve.app.callbacks.BaseCallback(*verbose: int = 0*) Bases: abc.ABC

Base class for callback.

# **Parameters** verbose –

```
init_callback(model: algo.BaseAlgorithm) → None
     Initialize the callback by saving references to the RL model and the training environment for convenience.
```
on\_training\_start(*locals\_: Dict[str, Any]*, *globals\_: Dict[str, Any]*) → None

on\_rollout\_start()  $\rightarrow$  None

on\_step()  $\rightarrow$  bool

This method will be called by the model after each call to env.step().

For child callback (of an EventCallback), this will be called when the event is triggered.

**Returns** If the callback returns False, training is aborted early.

#### on\_training\_end()  $\rightarrow$  None

# on\_rollout\_end()  $\rightarrow$  None

update\_locals(*locals\_: Dict[str, Any]*) → None Update the references to the local variables.

**Parameters** locals – the local variables during rollout collection

# update\_child\_locals(*locals\_: Dict[str, Any]*) → None

Update the references to the local variables on sub callbacks.

**Parameters locals** – the local variables during rollout collection

<span id="page-47-1"></span>class eve.app.callbacks.EventCallback(*callback: Optional[*[eve.app.callbacks.BaseCallback](#page-47-0)*] = None*,

*verbose: int = 0*)

# Bases: [eve.app.callbacks.BaseCallback](#page-47-0)

Base class for triggering callback on event.

### **Parameters**

- callback Callback that will be called when an event is triggered.
- verbose –

init\_callback(*model: algo.BaseAlgorithm*) → None

update\_child\_locals(*locals\_: Dict[str, Any]*) → None Update the references to the local variables.

**Parameters** locals – the local variables during rollout collection

class eve.app.callbacks.CallbackList(*callbacks: List[*[eve.app.callbacks.BaseCallback](#page-47-0)*]*) Bases: [eve.app.callbacks.BaseCallback](#page-47-0)

Class for chaining callbacks.

Parameters callbacks – A list of callbacks that will be called sequentially.

update\_child\_locals(*locals\_: Dict[str, Any]*) → None Update the references to the local variables.

**Parameters** locals – the local variables during rollout collection

class eve.app.callbacks.CheckpointCallback(*save\_freq: int*, *save\_path: str*, *name\_prefix: str = 'rl\_model'*, *verbose: int = 0*)

Bases: [eve.app.callbacks.BaseCallback](#page-47-0)

Callback for saving a model every save\_freq steps

#### **Parameters**

- save\_freq –
- save\_path Path to the folder where the model will be saved.
- name\_prefix Common prefix to the saved models
- verbose –

```
class eve.app.callbacks.ConvertCallback(callback: Callable[[Dict[str, Any], Dict[str, Any]], bool],
```
*verbose: int = 0*)

Bases: [eve.app.callbacks.BaseCallback](#page-47-0)

Convert functional callback (old-style) to object.

#### **Parameters**

- callback –
- verbose –

<span id="page-48-0"></span>class eve.app.callbacks.EvalCallback(*eval\_env:* [EveEnv,](#page-50-0) *callback\_on\_new\_best:*

*Optional[*[eve.app.callbacks.BaseCallback](#page-47-0)*] = None*, *n\_eval\_episodes: int = 5*, *eval\_freq: int = 10000*, *log\_path: str = None*, *best\_model\_save\_path: str = None*, *deterministic: bool = True*, *verbose: int = 1*, *warn: bool = True*)

Bases: [eve.app.callbacks.EventCallback](#page-47-1)

Callback for evaluating an agent.

**Parameters**

• eval\_env – The environment used for initialization

- callback\_on\_new\_best Callback to trigger when there is a new best model according to the mean\_reward
- n\_eval\_episodes The number of episodes to test the agent
- eval\_freq Evaluate the agent every eval\_freq call of the callback.
- log\_path Path to a folder where the evaluations (evaluations.npz) will be saved. It will be updated at each evaluation.
- best\_model\_save\_path Path to a folder where the best model according to performance on the eval env will be saved.
- deterministic Whether the evaluation should use a stochastic or deterministic actions.
- verbose –
- warn Passed to evaluate\_policy (warns if eval\_env has not been wrapped with a Monitor wrapper)

# update\_child\_locals(*locals\_: Dict[str, Any]*) → None

Update the references to the local variables.

**Parameters locals** – the local variables during rollout collection

class eve.app.callbacks.StopTrainingOnRewardThreshold(*reward\_threshold: float*, *verbose: int = 0*) Bases: [eve.app.callbacks.BaseCallback](#page-47-0)

Stop the training once a threshold in episodic reward has been reached (i.e. when the model is good enough).

It must be used with the EvalCallback.

### **Parameters**

- reward\_threshold Minimum expected reward per episode to stop training.
- verbose –
- class eve.app.callbacks.EveryNTimesteps(*n\_steps: int*, *callback:* [eve.app.callbacks.BaseCallback](#page-47-0)) Bases: [eve.app.callbacks.EventCallback](#page-47-1)

Trigger a callback every n\_steps timesteps

# **Parameters**

- **n\_steps** Number of timesteps between two trigger.
- callback Callback that will be called when the event is triggered.
- class eve.app.callbacks.StopTrainingOnMaxEpisodes(*max\_episodes: int*, *verbose: int = 0*) Bases: [eve.app.callbacks.BaseCallback](#page-47-0)

Stop the training once a maximum number of episodes are played.

For multiple environments presumes that, the desired behavior is that the agent trains on each env for max\_episodes and in total for max\_episodes \* n\_envs episodes.

#### **Parameters**

- **max\_episodes** Maximum number of episodes to stop training.
- **verbose** Select whether to print information about when training ended by reaching max\_episodes

class eve.app.callbacks.TrialEvalCallback(*eval\_env:* [eve.app.env.VecEnv,](#page-53-0) *trial: optuna.trial.\_trial.Trial*, *n\_eval\_episodes: int = 5*, *eval\_freq: int = 10000*, *deterministic: bool = True*, *verbose: int = 0*)

Bases: [eve.app.callbacks.EvalCallback](#page-48-0)

Callback used for evaluating and reporting a trial.

class eve.app.callbacks.SaveVecNormalizeCallback(*save\_freq: int*, *save\_path: str*, *name\_prefix:*

*Optional[str] = None*, *verbose: int = 0*)

Bases: [eve.app.callbacks.BaseCallback](#page-47-0)

Callback for saving a VecNormalize wrapper every save\_freq steps.

#### **Parameters**

- save\_freq  $(int)$  –
- save\_path (str) Path to the folder where VecNormalize will be saved, as vecnormalize.pkl
- name\_prefix  $(str)$  Common prefix to the saved VecNormalize, if None (default) only one file will be kept.

#### **eve.app.env module**

#### <span id="page-50-0"></span>class eve.app.env.EveEnv

Bases: object

The main OpenAI class. It encapsulates an environment with arbitrary behind-the-scenes dynamics. An environment can be partially or fully observed.

The main API methods that users of this class need to know are:

step reset render close seed

And set the following attributes:

action\_space: The Space object corresponding to valid actions observation\_space: The Space object corresponding to valid observations reward\_range: A tuple corresponding to the min and max possible rewards

Note: a default reward range set to [-inf,+inf] already exists. Set it if you want a narrower range.

The methods are accessed publicly as "step", "reset", etc...

```
metadata = {'render.modes': []}
```

```
reward_range = (-\inf, \inf)
```
spec = None

action\_space = None

#### observation\_space = None

step(*action*)

Run one timestep of the environment's dynamics. When end of episode is reached, you are responsible for calling *reset()* to reset this environment's state.

Accepts an action and returns a tuple (observation, reward, done, info).

**Parameters action** (*object*) – an action provided by the agent

**Returns** agent's observation of the current environment reward (float) : amount of reward returned after previous action done (bool): whether the episode has ended, in which case further step() calls will return undefined results info (dict): contains auxiliary diagnostic information (helpful for debugging, and sometimes learning)

**Return type** observation (object)

#### reset()

Resets the environment to an initial state and returns an initial observation.

Note that this function should not reset the environment's random number generator(s); random variables in the environment's state should be sampled independently between multiple calls to *reset()*. In other words, each call of *reset()* should yield an environment suitable for a new episode, independent of previous episodes.

**Returns** the initial observation.

**Return type** observation (object)

#### render(*mode='human'*)

Renders the environment.

The set of supported modes varies per environment. (And some environments do not support rendering at all.) By convention, if mode is:

- human: render to the current display or terminal and return nothing. Usually for human consumption.
- rgb\_array: Return an numpy.ndarray with shape (x, y, 3), representing RGB values for an x-by-y pixel image, suitable for turning into a video.
- ansi: Return a string (str) or StringIO.StringIO containing a terminal-style text representation. The text can include newlines and ANSI escape sequences (e.g. for colors).

#### **Note:**

**Make sure that your class's metadata 'render.modes' key includes** the list of supported modes. It's recommended to call super() in implementations to use the functionality of this method.

**Parameters mode** (str) – the mode to render with

#### Example:

**class MyEnv(EveEnv):** metadata = {'render.modes': ['human', 'rgb\_array']}

**def render(self, mode='human'):**

**if mode == 'rgb\_array':** return  $np.array(...)$  # return RGB frame suitable for video

**elif mode == 'human':** ... # pop up a window and render

**else:** super(MyEnv, self).render(mode=mode) # just raise an exception

# close()

Override close in your subclass to perform any necessary cleanup.

Environments will automatically close() themselves when garbage collected or when the program exits.

# seed(*seed=None*)

Sets the seed for this env's random number generator(s).

**Note:** Some environments use multiple pseudorandom number generators. We want to capture all such seeds used in order to ensure that there aren't accidental correlations between multiple generators.

# **Returns**

**Returns the list of seeds used in this env's random** number generators. The first value in the list should be the "main" seed, or the value which a reproducer should pass to 'seed'. Often, the main seed equals the provided 'seed', but this won't be true if seed=None, for example.

#### **Return type** list<br/>bigint>

#### property unwrapped

Completely unwrap this env.

**Returns** The base non-wrapped EveEnv instance

**Return type** *[EveEnv](#page-50-0)*

#### class eve.app.env.GoalEnv

Bases: [eve.app.env.EveEnv](#page-50-0)

A goal-based environment. It functions just as any regular OpenAI environment but it imposes a required structure on the observation\_space. More concretely, the observation space is required to contain at least three elements, namely *observation*, *desired\_goal*, and *achieved\_goal*. Here, *desired\_goal* specifies the goal that the agent should attempt to achieve. *achieved\_goal* is the goal that it currently achieved instead. *observation* contains the actual observations of the environment as per usual.

# reset()

#### compute\_reward(*achieved\_goal*, *desired\_goal*, *info*)

Compute the step reward. This externalizes the reward function and makes it dependent on a desired goal and the one that was achieved. If you wish to include additional rewards that are independent of the goal, you can include the necessary values to derive it in 'info' and compute it accordingly.

# **Parameters**

- achieved\_goal  $(object)$  the goal that was achieved during execution
- $\bullet$  desired\_goal (*object*) the desired goal that we asked the agent to attempt to achieve
- info  $(dict)$  an info dictionary with additional information

# **Returns**

The reward that corresponds to the provided achieved goal w.r.t. to the desired goal. Note that the following should always hold true:

ob, reward, done, info  $=$  env.step $()$  assert reward  $=$ env.compute\_reward(ob['achieved\_goal'], ob['goal'], info)

#### **Return type** float

#### <span id="page-52-0"></span>class eve.app.env.Wrapper(*env*)

Bases: [eve.app.env.EveEnv](#page-50-0)

Wraps the environment to allow a modular transformation.

This class is the base class for all wrappers. The subclass could override some methods to change the behavior of the original environment without touching the original code.

**Note:** Don't forget to call super().\_\_init\_\_(env) if the subclass overrides \_\_init\_\_().

<span id="page-53-1"></span>property spec classmethod class\_name() step(*action*) reset(*\*\*kwargs*) render(*mode='human'*, *\*\*kwargs*) close() seed(*seed=None*) compute\_reward(*achieved\_goal*, *desired\_goal*, *info*) property unwrapped class eve.app.env.ObservationWrapper(*env*) Bases: [eve.app.env.Wrapper](#page-52-0) reset(*\*\*kwargs*) step(*action*) observation(*observation*) class eve.app.env.RewardWrapper(*env*) Bases: [eve.app.env.Wrapper](#page-52-0) reset(*\*\*kwargs*) step(*action*) reward(*reward*) class eve.app.env.ActionWrapper(*env*) Bases: [eve.app.env.Wrapper](#page-52-0) reset(*\*\*kwargs*) step(*action*) action(*action*) reverse\_action(*action*) class eve.app.env.FlattenObservation(*env*) Bases: [eve.app.env.ObservationWrapper](#page-53-1) Observation wrapper that flattens the observation. observation(*observation*) class eve.app.env.VecEnv(*num\_envs: int*, *observation\_space:* [eve.app.space.EveSpace,](#page-70-0) *action\_space:* [eve.app.space.EveSpace](#page-70-0)) Bases: abc.ABC An abstract asynchronous, vectorized environment. **Parameters**

- <span id="page-53-0"></span>• **num\_envs** – the number of environments
- observation\_space the observation space
- **action\_space** the action space
- **abstract reset**()  $\rightarrow$  Union[numpy.ndarray, Dict[str, numpy.ndarray], Tuple[numpy.ndarray, ...]] Reset all the environments and return an array of observations, or a tuple of observation arrays.

If step\_async is still doing work, that work will be cancelled and step\_wait() should not be called until step\_async() is invoked again.

**Returns** observation

```
abstract step_async(actions: numpy.ndarray) → None
```
Tell all the environments to start taking a step with the given actions. Call step\_wait() to get the results of the step.

You should not call this if a step\_async run is already pending.

**abstract step\_wait()**  $\rightarrow$  Tuple[Union[numpy.ndarray, Dict[str, numpy.ndarray], Tuple[numpy.ndarray, ...]], numpy.ndarray, numpy.ndarray, List[Dict]]

Wait for the step taken with step\_async().

**Returns** observation, reward, done, information

```
abstract close() \rightarrow None
```
Clean up the environment's resources.

abstract get\_attr(*attr\_name: str*, *indices: Union[None, int, Iterable[int]] = None*) → List[Any] Return attribute from vectorized environment.

#### **Parameters**

- attr\_name The name of the attribute whose value to return
- indices Indices of envs to get attribute from

**Returns** List of values of 'attr\_name' in all environments

abstract set\_attr(*attr\_name: str*, *value: Any*, *indices: Union[None, int, Iterable[int]] = None*) → None Set attribute inside vectorized environments.

#### **Parameters**

- attr\_name The name of attribute to assign new value
- value Value to assign to *attr\_name*
- **indices** Indices of envs to assign value

#### **Returns**

abstract env\_method(*method\_name: str*, *\*method\_args*, *indices: Union[None, int, Iterable[int]] = None*, *\*\*method\_kwargs*) → List[Any]

Call instance methods of vectorized environments.

# **Parameters**

- method\_name The name of the environment method to invoke.
- indices Indices of envs whose method to call
- **method\_args** Any positional arguments to provide in the call
- method\_kwargs Any keyword arguments to provide in the call

**Returns** List of items returned by the environment's method call

abstract env\_is\_wrapped(*wrapper\_class: Type[*[eve.app.env.Wrapper](#page-52-0)*]*, *indices: Union[None, int,*  $Iterable[int]] = None$   $\rightarrow$  List[bool]

Check if environments are wrapped with a given wrapper.

### **Parameters**

- method name The name of the environment method to invoke.
- **indices** Indices of envs whose method to call
- **method\_args** Any positional arguments to provide in the call
- method\_kwargs Any keyword arguments to provide in the call

**Returns** True if the env is wrapped, False otherwise, for each env queried.

 $step(actions: numpy.ndarray) \rightarrow \text{Tuple}[\text{Union}[\text{numpy}.ndarray, Dict[str, numpy.ndarray],$ Tuple[numpy.ndarray, ...]], numpy.ndarray, numpy.ndarray, List[Dict]] Step the environments with the given action

**Parameters** actions – the action

**Returns** observation, reward, done, information

abstract seed(*seed: Optional[int]* =  $None$ )  $\rightarrow$  List[Union[None, int]] Sets the random seeds for all environments, based on a given seed. Each individual environment will still

get its own seed, by incrementing the given seed.

**Parameters** seed – The random seed. May be None for completely random seeding.

**Returns** Returns a list containing the seeds for each individual env. Note that all list elements may be None, if the env does not return anything when being seeded.

# property unwrapped: [eve.app.env.VecEnv](#page-53-0)

getattr\_depth\_check(*name: str*, *already\_found: bool*) → Optional[str]

Check if an attribute reference is being hidden in a recursive call to \_\_getattr\_\_

#### **Parameters**

- **name** name of attribute to check for
- already\_found whether this attribute has already been found in a wrapper

**Returns** name of module whose attribute is being shadowed, if any.

<span id="page-55-0"></span>class eve.app.env.VecEnvWrapper(*venv:* [eve.app.env.VecEnv,](#page-53-0) *observation\_space:*

*Optional[*[eve.app.space.EveSpace](#page-70-0)*] = None*, *action\_space: Optional[*[eve.app.space.EveSpace](#page-70-0)*] = None*)

Bases: [eve.app.env.VecEnv](#page-53-0)

Vectorized environment base class

# **Parameters**

- venv the vectorized environment to wrap
- observation\_space the observation space (can be None to load from venv)
- **action\_space** the action space (can be None to load from venv)

step\_async(*actions: numpy.ndarray*) → None

abstract reset()  $\rightarrow$  Union[numpy.ndarray, Dict[str, numpy.ndarray], Tuple[numpy.ndarray, ...]]

abstract step\_wait()  $\rightarrow$  Tuple[Union[numpy.ndarray, Dict[str, numpy.ndarray], Tuple[numpy.ndarray, ...]], numpy.ndarray, numpy.ndarray, List[Dict]]

 $\texttt{seed}(\text{seed}: \text{Optional}[\text{int}] = \text{None}) \rightarrow \text{List}[\text{Union}[\text{None}, \text{int}]]$ 

 $close() \rightarrow None$ 

 $get\_attr(attr\_name: str, indices: Union[None, int, Iterable[int]] = None) \rightarrow List[Any]$ 

set\_attr(*attr\_name: str*, *value: Any*, *indices: Union[None, int, Iterable[int]] = None*) → None

- env\_method(*method\_name: str*, *\*method\_args*, *indices: Union[None, int, Iterable[int]] = None*, *\*\*method\_kwargs*) → List[Any]
- env\_is\_wrapped(*wrapper\_class: Type[*[eve.app.env.Wrapper](#page-52-0)*]*, *indices: Union[None, int, Iterable[int]] =*  $None$ )  $\rightarrow$  List[bool]
- getattr\_recursive(*name: str*) → Any Recursively check wrappers to find attribute.

**Parameters name** – name of attribute to look for

**Returns** attribute

getattr\_depth\_check(*name: str*, *already\_found: bool*) → str See base class.

**Returns** name of module whose attribute is being shadowed, if any.

eve.app.env.copy\_obs\_dict(*obs: Dict[str, numpy.ndarray]*) → Dict[str, numpy.ndarray] Deep-copy a dict of numpy arrays.

**Parameters obs** – a dict of numpy arrays.

**Returns** a dict of copied numpy arrays.

```
eve.app.env.dict_to_obs(space_: eve.app.space.EveSpace, obs_dict: Dict[Any, numpy.ndarray]) →
```
Union[numpy.ndarray, Dict[str, numpy.ndarray], Tuple[numpy.ndarray, ...]]

Convert an internal representation raw\_obs into the appropriate type specified by space.

# **Parameters**

- **space** an observation space.
- obs\_dict a dict of numpy arrays.

**Returns** returns an observation of the same type as space. If space is Dict, function is identity; if space is Tuple, converts dict to Tuple; otherwise, space is unstructured and returns the value raw\_obs[None].

eve.app.env.obs\_space\_info(*obs\_space:* [eve.app.space.EveSpace](#page-70-0)) → Tuple[List[str], Dict[Any, Tuple[int, ...]], Dict[Any, numpy.dtype]]

Get dict-structured information about a eve.app.EveSpace.

Dict spaces are represented directly by their dict of subspaces. Tuple spaces are converted into a dict with keys indexing into the tuple. Unstructured spaces are represented by {None: obs\_space}.

**Parameters** obs\_space – an observation space

**Returns** A tuple (keys, shapes, dtypes): keys: a list of dict keys. shapes: a dict mapping keys to shapes. dtypes: a dict mapping keys to dtypes.

#### class eve.app.env.ObsDictWrapper(*venv:* [eve.app.env.VecEnv](#page-53-0))

Bases: [eve.app.env.VecEnvWrapper](#page-55-0)

Wrapper for a VecEnv which overrides the observation space for Hindsight Experience Replay to support dict observations.

**Parameters env** – The vectorized environment to wrap.

reset()

step\_wait()

static convert\_dict(*observation\_dict: Dict[str, numpy.ndarray]*, *observation\_key: str = 'observation'*,  $goal\_key: str = 'desired\_goal') \rightarrow numpy.ndarray$ 

Concatenate observation and (desired) goal of observation dict.

#### **Parameters**

- observation\_dict Dictionary with observation.
- observation\_key Key of observation in dicitonary.
- goal\_key Key of (desired) goal in dicitonary.

**Returns** Concatenated observation.

class eve.app.env.CloudpickleWrapper(*var: Any*)

Bases: object

Uses cloudpickle to serialize contents (otherwise multiprocessing tries to use pickle)

**Parameters** var – the variable you wish to wrap for pickling with cloudpickle

<span id="page-57-0"></span>class eve.app.env.DummyVecEnv(*env\_fns: List[Callable[[],* [eve.app.env.EveEnv](#page-50-0)*]]*) Bases: [eve.app.env.VecEnv](#page-53-0)

Creates a simple vectorized wrapper for multiple environments, calling each environment in sequence on the current Python process. This is useful for computationally simple environment such as cartpole-v1, as the overhead of multiprocess or multithread outweighs the environment computation time. This can also be used for RL methods that require a vectorized environment, but that you want a single environments to train with.

**Parameters env\_fns** – a list of functions that return environments to vectorize

 $step\_async(actions: numpy.ndarray) \rightarrow None$ 

- $step\_wait() \rightarrow Tuple[Union[numpy.ndarray, Dict[str, numpy.ndarray], Tuple[numpy.ndarray, ...]],$ numpy.ndarray, numpy.ndarray, List[Dict]]
- $\texttt{seed}(\text{seed}: \text{Optional}[\text{int}] = \text{None}) \rightarrow \text{List}[\text{Union}[\text{None}, \text{int}]]$
- $\text{reset}() \rightarrow \text{Union}[\text{numpy}.\text{ndarray}, \text{Dict}[\text{str}, \text{numpy}.\text{ndarray}], \text{Tuple}[\text{numpy}.\text{ndarray}, \ldots]]$

 $close() \rightarrow None$ 

- **get\_attr**(*attr\_name: str, indices: Union*[*None, int, Iterable*[*int]]* = *None*)  $\rightarrow$  List[Any] Return attribute from vectorized environment (see base class).
- set\_attr(*attr\_name: str*, *value: Any*, *indices: Union[None, int, Iterable[int]] = None*) → None Set attribute inside vectorized environments (see base class).
- env\_method(*method\_name: str*, *\*method\_args*, *indices: Union[None, int, Iterable[int]] = None*, *\*\*method\_kwargs*) → List[Any] Call instance methods of vectorized environments.
- env\_is\_wrapped(*wrapper\_class: Type[*[eve.app.env.Wrapper](#page-52-0)*]*, *indices: Union[None, int, Iterable[int]] =*  $None$ )  $\rightarrow$  List[bool]

Check if worker environments are wrapped with a given wrapper

<span id="page-57-1"></span>class eve.app.env.SubprocVecEnv(*env\_fns: List[Callable[[],* [eve.app.env.EveEnv](#page-50-0)*]]*, *start\_method: Optional[str] = None*)

Bases: [eve.app.env.VecEnv](#page-53-0)

Creates a multiprocess vectorized wrapper for multiple environments, distributing each environment to its own process, allowing significant speed up when the environment is computationally complex.

For performance reasons, if your environment is not IO bound, the number of environments should not exceed the number of logical cores on your CPU.

**Warning:** Only 'forkserver' and 'spawn' start methods are thread-safe, which is important when TensorFlow sessions or other non thread-safe libraries are used in the parent (see issue #217). However, compared to 'fork' they incur a small start-up cost and have restrictions on global variables. With those methods, users must wrap the code in an if  $\_\_\_\_\_\_\_\_\_\_\$  =  $\_\_\_\_\_\$   $\_\_\_\_\_\_\_\$  : block. For more information, see the multiprocessing documentation.

#### **Parameters**

- env\_fns Environments to run in subprocesses
- start\_method method used to start the subprocesses. Must be one of the methods returned by multiprocessing.get\_all\_start\_methods(). Defaults to 'forkserver' on available platforms, and 'spawn' otherwise.
- step\_async(*actions: numpy.ndarray*) → None
- step\_wait()  $\rightarrow$  Tuple[Union[numpy.ndarray, Dict[str, numpy.ndarray], Tuple[numpy.ndarray, ...]], numpy.ndarray, numpy.ndarray, List[Dict]]

 $\texttt{seed}(\text{seed}: \text{Optional}[\text{int}] = \text{None}) \rightarrow \text{List}[\text{Union}[\text{None}, \text{int}]]$ 

- $\text{reset}() \rightarrow \text{Union}[\text{numpy}.\text{ndarray}, \text{Dict}[\text{str}, \text{numpy}.\text{ndarray}], \text{Tuple}[\text{numpy}.\text{ndarray}, \ldots]]$
- $close() \rightarrow None$
- $get\_attr$ (*attr* name: *str. indices: Union*[None, *int, Iterable[int]] = None*)  $\rightarrow$  List[Any] Return attribute from vectorized environment (see base class).
- $set\_attr(attr name: str, value: Any, indices: Union[None, int, Iterable(int)] = None) \rightarrow None$ Set attribute inside vectorized environments (see base class).
- env\_method(*method\_name: str*, *\*method\_args*, *indices: Union[None, int, Iterable[int]] = None*, *\*\*method\_kwargs*) → List[Any]

Call instance methods of vectorized environments.

env\_is\_wrapped(*wrapper\_class: Type[*[eve.app.env.Wrapper](#page-52-0)*]*, *indices: Union[None, int, Iterable[int]] =*  $None$ )  $\rightarrow$  List[bool]

Check if worker environments are wrapped with a given wrapper

class eve.app.env.RunningMeanStd(*epsilon: float* =  $0.0001$ , *shape: Tuple[int, ...]* = ()) Bases: object

Calulates the running mean and std of a data stream [https://en.wikipedia.org/wiki/Algorithms\\_for\\_calculating\\_](https://en.wikipedia.org/wiki/Algorithms_for_calculating_variance#Parallel_algorithm) [variance#Parallel\\_algorithm](https://en.wikipedia.org/wiki/Algorithms_for_calculating_variance#Parallel_algorithm)

#### **Parameters**

- epsilon helps with arithmetic issues
- shape the shape of the data stream's output

 $update(arr: numpy.ndarray) \rightarrow None$ 

update\_from\_moments(*batch\_mean: numpy.ndarray*, *batch\_var: numpy.ndarray*, *batch\_count: int*) → None

eve.app.env.check\_for\_correct\_spaces(*env:* [eve.app.env.EveEnv,](#page-50-0) *observation\_space:*

[eve.app.space.EveSpace,](#page-70-0) *action\_space:* [eve.app.space.EveSpace](#page-70-0)) →

None

Checks that the environment has same spaces as provided ones. Used by BaseAlgorithm to check if spaces match after loading the model with given env. Checked parameters: - observation\_space - action\_space

# **Parameters**

- **env** Environment to check for valid spaces
- observation\_space Observation space to check against
- action\_space Action space to check against

<span id="page-59-0"></span>class eve.app.env.VecNormalize(*venv:* [eve.app.env.VecEnv,](#page-53-0) *training: bool = True*, *norm\_obs: bool = True*, *norm\_reward: bool = True*, *clip\_obs: float = 10.0*, *clip\_reward: float = 10.0*, *gamma: float = 0.99*, *epsilon: float = 1e-08*)

Bases: [eve.app.env.VecEnvWrapper](#page-55-0)

A moving average, normalizing wrapper for vectorized environment. has support for saving/loading moving average,

# **Parameters**

- venv the vectorized environment to wrap
- training Whether to update or not the moving average
- **norm\_obs** Whether to normalize observation or not (default: True)
- **norm\_reward** Whether to normalize rewards or not (default: True)
- **clip\_obs** Max absolute value for observation
- clip\_reward Max value absolute for discounted reward
- gamma discount factor
- epsilon To avoid division by zero

# $set\_venv(*venv*: eve.app.env.VecEnv) \rightarrow None$  $set\_venv(*venv*: eve.app.env.VecEnv) \rightarrow None$  $set\_venv(*venv*: eve.app.env.VecEnv) \rightarrow None$

Sets the vector environment to wrap to venv.

Also sets attributes derived from this such as *num\_env*.

# **Parameters** venv –

step\_wait()  $\rightarrow$  Tuple[Union[numpy.ndarray, Dict[str, numpy.ndarray], Tuple[numpy.ndarray, ...]], numpy.ndarray, numpy.ndarray, List[Dict]]

Apply sequence of actions to sequence of environments actions -> (observations, rewards, news)

where 'news' is a boolean vector indicating whether each element is new.

normalize\_obs(*obs: Union[numpy.ndarray, Dict[str, numpy.ndarray]]*) → Union[numpy.ndarray, Dict[str, numpy.ndarray]]

Normalize observations using this VecNormalize's observations statistics. Calling this method does not update statistics.

normalize\_reward(*reward: numpy.ndarray*) → numpy.ndarray

Normalize rewards using this VecNormalize's rewards statistics. Calling this method does not update statistics.

 $unnormalize\_obs(obs: Union(numpy,ndarray, Dictfstr, numpy.ndarray]]$   $\rightarrow$  Union[numpy.ndarray, Dict[str, numpy.ndarray]]

 $unnormalize\_reward(reward: \n number 1 \rightarrow \n number 1 \rightarrow \n number$ 

 $get\_original\_obs() \rightarrow Union[nump,ndarray, Dict[str, nump,ndarray]]$ Returns an unnormalized version of the observations from the most recent step or reset.

 $get\_original\_reward() \rightarrow$  numpy.ndarray

Returns an unnormalized version of the rewards from the most recent step.

 $\text{reset}() \rightarrow \text{Union}[\text{numpy}.\text{ndarray}, \text{Dict}[\text{str}, \text{numpy}.\text{ndarray}]]$ Reset all environments :return: first observation of the episode

**static load(***load path: str. venv:* **[eve.app.env.VecEnv](#page-53-0))**  $\rightarrow$  *[eve.app.env.VecNormalize](#page-59-0)* Loads a saved VecNormalize object.

# **Parameters**

- load\_path the path to load from.
- venv the VecEnv to wrap.

*()*)

#### **Returns**

 $\textbf{save}(save\ path: str) \rightarrow \text{None}$ Save current VecNormalize object with all running statistics and settings (e.g. clip obs)

**Parameters save\_path** – The path to save to

class eve.app.env.Monitor(*env:* [eve.app.env.EveEnv,](#page-50-0) *filename: Optional[str] = None*, *allow\_early\_resets:*

*bool = True*, *reset\_keywords: Tuple[str, ...] = ()*, *info\_keywords: Tuple[str, ...] =*

Bases: [eve.app.env.Wrapper](#page-52-0)

A monitor wrapper for Gym environments, it is used to know the episode reward, length, time and other data.

#### **Parameters**

- env The environment
- **filename** the location to save a log file, can be None for no log
- allow\_early\_resets allows the reset of the environment before it is done
- reset\_keywords extra keywords for the reset call, if extra parameters are needed at reset
- info\_keywords extra information to log, from the information return of env.step()

# EXT = 'monitor.csv'

reset(*\*\*kwargs*) → Union[Tuple, Dict[str, Any], numpy.ndarray, int]

Calls the environment reset. Can only be called if the environment is over, or if allow\_early\_resets is True

**Parameters** kwargs – Extra keywords saved for the next episode. only if defined by reset\_keywords

**Returns** the first observation of the environment

step(*action: Union[numpy.ndarray, int]*)  $\rightarrow$  Tuple[Union[Tuple, Dict[str, Any], numpy.ndarray, int], float, bool, Dict]

Step the environment with the given action

**Parameters** action – the action

**Returns** observation, reward, done, information

# $close() \rightarrow None$

Closes the environment

# $get\_total\_steps() \rightarrow int$

Returns the total number of timesteps

**Returns**

 $get\_ep isode\_rewards() \rightarrow List[float]$ Returns the rewards of all the episodes

### **Returns**

 $get\_episode\_lengths() \rightarrow List(int]$ Returns the number of timesteps of all the episodes

#### **Returns**

 $get\_episode\_times() \rightarrow List[float]$ Returns the runtime in seconds of all the episodes

## **Returns**

exception eve.app.env.LoadMonitorResultsError Bases: Exception

Raised when loading the monitor log fails.

eve.app.env.get\_monitor\_files( $path: str$ )  $\rightarrow$  List[str] get all the monitor files in the given path

**Parameters** path – the logging folder

**Returns** the log files

eve.app.env.load\_results(*path: str*) → pandas.core.frame.DataFrame Load all Monitor logs from a given directory path matching \*monitor.csv

**Parameters path** – the directory path containing the log file(s)

**Returns** the logged data

eve.app.env.rolling\_window(*array: numpy.ndarray*, *window: int*) → numpy.ndarray Apply a rolling window to a np.ndarray

#### **Parameters**

- array the input Array
- window length of the rolling window

**Returns** rolling window on the input array

eve.app.env.window\_func(*var\_1: numpy.ndarray*, *var\_2: numpy.ndarray*, *window: int*, *func: Callable*) → Tuple[numpy.ndarray, numpy.ndarray]

Apply a function to the rolling window of 2 arrays

## **Parameters**

- var  $1$  variable 1
- var\_2 variable 2
- **window** length of the rolling window
- **func** function to apply on the rolling window on variable 2 (such as np.mean)

**Returns** the rolling output with applied function

eve.app.env.ts2xy(*data\_frame: pandas.core.frame.DataFrame*, *x\_axis: str*) → Tuple[numpy.ndarray, numpy.ndarray]

Decompose a data frame variable to x ans ys

#### **Parameters**

- data\_frame the input data
- **x\_axis** the axis for the x and y output (can be X\_TIMESTEPS='timesteps', X\_EPISODES='episodes' or X\_WALLTIME='walltime\_hrs')

**Returns** the x and y output

```
eve.app.env.plot_curves(xy_list: List[Tuple[numpy.ndarray, numpy.ndarray]], x_axis: str, title: str, figsize:
                                Tuple(int, int] = (8, 2) \rightarrow None
```
plot the curves

#### **Parameters**

- xy\_list the x and y coordinates to plot
- **x\_axis** the axis for the x and y output (can be X\_TIMESTEPS='timesteps', X\_EPISODES='episodes' or X\_WALLTIME='walltime\_hrs')
- title the title of the plot
- figsize Size of the figure (width, height)

eve.app.env.plot\_results(*dirs: List[str]*, *num\_timesteps: Optional[int]*, *x\_axis: str*, *task\_name: str*, *figsize:*  $Tuple(int, int] = (8, 2)$   $\rightarrow$  None

Plot the results using csv files from Monitor wrapper.

# **Parameters**

- dirs the save location of the results to plot
- **num\_timesteps** only plot the points below this value
- **x\_axis** the axis for the x and y output (can be X\_TIMESTEPS='timesteps', X\_EPISODES='episodes' or X\_WALLTIME='walltime\_hrs')
- task\_name the title of the task to plot
- figsize Size of the figure (width, height)

eve.app.env.unwrap\_vec\_wrapper(*env: Union[*[eve.app.env.EveEnv](#page-50-0)*,* [eve.app.env.VecEnv](#page-53-0)*]*, *vec\_wrapper\_class: Type[*[eve.app.env.VecEnvWrapper](#page-55-0)*]*) →

Optional[*[eve.app.env.VecEnvWrapper](#page-55-0)*]

Retrieve a VecEnvWrapper object by recursively searching.

#### **Parameters**

- env –
- vec\_wrapper\_class –

# **Returns**

eve.app.env.unwrap\_vec\_normalize(*env: Union[*[eve.app.env.EveEnv](#page-50-0)*,* [eve.app.env.VecEnv](#page-53-0)*]*) → Optional[*[eve.app.env.VecNormalize](#page-59-0)*]

**Parameters** env –

**Returns**

eve.app.env.is\_vecenv\_wrapped(*env: Union[*[eve.app.env.EveEnv](#page-50-0)*,* [eve.app.env.VecEnv](#page-53-0)*]*, *vec\_wrapper\_class: Type[*[eve.app.env.VecEnvWrapper](#page-55-0)*]*) → bool

Check if an environment is already wrapped by a given VecEnvWrapper.

**Parameters**

• env –

• vec\_wrapper\_class –

# **Returns**

eve.app.env.unwrap\_wrapper(*env:* [eve.app.env.EveEnv,](#page-50-0) *wrapper\_class: Type[*[eve.app.env.Wrapper](#page-52-0)*]*) → Optional[*[eve.app.env.Wrapper](#page-52-0)*]

Retrieve a VecEnvWrapper object by recursively searching.

# **Parameters**

- **env** Environment to unwrap
- wrapper\_class Wrapper to look for

# **Returns** Environment unwrapped till wrapper\_class if it has been wrapped with it

eve.app.env.is\_wrapped(*env: Type[*[eve.app.env.EveEnv](#page-50-0)*]*, *wrapper\_class: Type[*[eve.app.env.Wrapper](#page-52-0)*]*) → bool Check if a given environment has been wrapped with a given wrapper.

# **Parameters**

- $env Environment to check$
- wrapper\_class Wrapper class to look for

**Returns** True if environment has been wrapped with wrapper\_class.

eve.app.env.get\_wrapper\_class(*hyperparams: Dict[str, Any]*) → Optional[Callable[[*[eve.app.env.EveEnv](#page-50-0)*],

# *[eve.app.env.EveEnv](#page-50-0)*]]

Get one or more environment wrapper class specified as a hyper parameter "env\_wrapper". e.g. env\_wrapper: \_minigrid.wrappers.FlatObsWrapper

for multiple, specify a list:

# **env\_wrapper:**

- utils.wrappers.PlotActionWrapper
- utils.wrappers.TimeFeatureWrapper

# **Parameters** hyperparams –

**Returns** maybe a callable to wrap the environment with one or multiple Wrapper

eve.app.env.make\_vec\_env(*env\_id: Union[str, Type[*[eve.app.env.EveEnv](#page-50-0)*]]*, *n\_envs: int = 1*, *seed: Optional[int]*

*= None*, *start\_index: int = 0*, *monitor\_dir: Optional[str] = None*, *wrapper\_class: Optional[Callable[[*[eve.app.env.EveEnv](#page-50-0)*],* [eve.app.env.EveEnv](#page-50-0)*]] = None*,

*env\_kwargs: Optional[Dict[str, Any]] = None*, *vec\_env\_cls:*

*Optional[Type[Union[*[eve.app.env.DummyVecEnv](#page-57-0)*,* [eve.app.env.SubprocVecEnv](#page-57-1)*]]]*

*= None*, *vec\_env\_kwargs: Optional[Dict[str, Any]] = None*, *monitor\_kwargs:*

```
Optional[Dict[str, Any]] = None \rightarrow eve.app.env.VecEnv
```
Create a wrapped, monitored VecEnv. By default it uses a DummyVecEnv which is usually faster than a SubprocVecEnv.

# **Parameters**

- env\_id the environment ID or the environment class
- **n\_envs** the number of environments you wish to have in parallel
- seed the initial seed for the random number generator
- start\_index start rank index
- monitor\_dir Path to a folder where the monitor files will be saved. If None, no file will be written, however, the env will still be wrapped in a Monitor wrapper to provide additional information about training.
- wrapper\_class Additional wrapper to use on the environment. This can also be a function with single argument that wraps the environment in many things.
- env\_kwargs Optional keyword argument to pass to the env constructor
- vec\_env\_cls A custom VecEnv class constructor. Default: None.
- vec\_env\_kwargs Keyword arguments to pass to the VecEnv class constructor.
- monitor\_kwargs Keyword arguments to pass to the Monitor class constructor.

**Returns** The wrapped environment

eve.app.env.create\_test\_env(*env\_id: str*, *n\_envs: int = 1*, *stats\_path: Optional[str] = None*, *seed: int = 0*, *log\_dir: Optional[str] = None*, *should\_render: bool = True*, *hyperparams: Optional[Dict[str, Any]] = None*, *env\_kwargs: Optional[Dict[str, Any]] = None*) → *[eve.app.env.VecEnv](#page-53-0)*

Create environment for testing a trained agent

### **Parameters**

- $env_id -$
- **n\_envs** number of processes
- stats\_path path to folder containing saved running averaged
- seed Seed for random number generator
- log\_dir Where to log rewards
- should\_render For Pybullet env, display the GUI
- hyperparams Additional hyperparams (ex: n\_stack)
- env\_kwargs Optional keyword argument to pass to the env constructor

# **eve.app.exp\_manager module**

# **eve.app.hyperparams\_opt module**

# **eve.app.logger module**

# exception eve.app.logger.FormatUnsupportedError(*unsupported\_formats: Sequence[str]*,

*value\_description: str*)

Bases: NotImplementedError

# <span id="page-64-0"></span>class eve.app.logger.KVWriter Bases: object

Key Value writer

write( $key\_values: Dict[str, Any]$ ,  $key\_excluded: Dict[str, Union[str, Tuple[str, ...]]]$ ,  $step: int = 0$ )  $\rightarrow$  None Write a dictionary to file

**Parameters**

• key values –

• key\_excluded –

• step –

 $close() \rightarrow None$ Close owned resources

<span id="page-65-0"></span>class eve.app.logger.SeqWriter Bases: object

sequence writer

write\_sequence(*sequence: List*) → None write\_sequence an array to file

#### **Parameters** sequence –

class eve.app.logger.HumanOutputFormat(*filename\_or\_file: Union[str, TextIO]*) Bases: [eve.app.logger.KVWriter](#page-64-0), [eve.app.logger.SeqWriter](#page-65-0)

log to a file, in a human readable format

**Parameters filename\_or\_file** – the file to write the log to

**write**(*key\_values: Dict, key\_excluded: Dict, step: int = 0*)  $\rightarrow$  None

write\_sequence(*sequence: List*) → None

 $close() \rightarrow None$ closes the file

```
eve.app.logger.filter_excluded_keys(key_values: Dict[str, Any], key_excluded: Dict[str, Union[str,
                                               Tuple[str, ...]], _format: str) \rightarrow Dict[str, Any]
```
Filters the keys specified by key\_exclude for the specified format

**Parameters**

- key\_values log dictionary to be filtered
- key\_excluded keys to be excluded per format
- **\_format** format for which this filter is run

**Returns** dict without the excluded keys

class eve.app.logger.JSONOutputFormat(*filename: str*)

Bases: [eve.app.logger.KVWriter](#page-64-0)

log to a file, in the JSON format

**Parameters filename** – the file to write the log to

write( $key\_values: Dict[str, Any]$ ,  $key\_excluded: Dict[str, Union[str, Tuple[str, ...]]]$ ,  $step: int = 0$ )  $\rightarrow$  None

 $close() \rightarrow None$ closes the file

# class eve.app.logger.CSVOutputFormat(*filename: str*)

Bases: [eve.app.logger.KVWriter](#page-64-0)

log to a file, in a CSV format

**Parameters filename** – the file to write the log to

 $write(key_value: Dict[str, Any], key\_excluded: Dict[str, Union[str, Tuple[str, ...]]], step: int = 0) \rightarrow None$ 

 $close() \rightarrow None$ closes the file

## class eve.app.logger.TensorBoardOutputFormat(*folder: str*) Bases: [eve.app.logger.KVWriter](#page-64-0)

Dumps key/value pairs into TensorBoard's numeric format.

**Parameters folder** – the folder to write the log to

write(*key\_values: Dict[str, Any]*, *key\_excluded: Dict[str, Union[str, Tuple[str, ...]]]*, *step: int = 0*) → None

 $close() \rightarrow None$ closes the file

eve.app.logger.make\_output\_format(*\_format: str*, *log\_dir: str*, *log\_suffix: str = ''*) →

*[eve.app.logger.KVWriter](#page-64-0)*

return a logger for the requested format

# **Parameters**

- **\_format** the requested format to log to ('stdout', 'log', 'json' or 'csv' or 'tensorboard')
- $\log_\text{diff}$  the logging directory
- $\log_{10} \text{snffix}$  the suffix for the log file

**Returns** the logger

class eve.app.logger.Logger(*folder: Optional[str]*, *output\_formats: List[*[eve.app.logger.KVWriter](#page-64-0)*]*) Bases: object

the logger class

# **Parameters**

- **folder** the logging location
- output\_formats the list of output format
- DEFAULT = <eve.app.logger.Logger object>

# CURRENT = <eve.app.logger.Logger object>

**record**(*key: str, value: Any, exclude: Optional[Union[str, Tuple[str, ...]]] = None*)  $\rightarrow$  None

Log a value of some diagnostic Call this once for each diagnostic quantity, each iteration If called many times, last value will be used.

# **Parameters**

- key save to log this key
- **value** save to log this value
- exclude outputs to be excluded

**record\_mean**(*key: str, value: Any, exclude: Optional[Union[str, Tuple[str, ...]]] = None*)  $\rightarrow$  None The same as record(), but if called many times, values averaged.

# **Parameters**

- **key** save to log this key
- **value** save to log this value
- exclude outputs to be excluded

```
dump(<i>step</i>: <i>int</i> = 0) \rightarrow None
```
Write all of the diagnostics from the current iteration

 $log(*args, level: int = 20) \rightarrow None$ 

Write the sequence of args, with no separators, to the console and output files (if you've configured an output file).

**level: int. (see logger.py docs) If the global logger level is higher than** the level argument here, don't print to stdout.

#### **Parameters**

- args log the arguments
- level the logging level (can be DEBUG=10, INFO=20, WARN=30, ERROR=40, DIS-ABLED=50)

#### set\_level(*level: int*) → None

Set logging threshold on current logger.

**Parameters** level – the logging level (can be DEBUG=10, INFO=20, WARN=30, ERROR=40, DISABLED=50)

# $get\_dir() \rightarrow str$

Get directory that log files are being written to. will be None if there is no output directory (i.e., if you didn't call start)

**Returns** the logging directory

 $close() \rightarrow None$ closes the file

eve.app.logger.configure(*folder: Optional[str] = None*, *format\_strings: Optional[List[str]] = None*) → None configure the current logger

# **Parameters**

- folder the save location (if None, \$SB3\_LOGDIR, if still None, tempdir/baselines-[date & time])
- format\_strings the output logging format (if None, \$SB3\_LOG\_FORMAT, if still None, ['stdout', 'log', 'csv'])

eve.app.logger.reset()  $\rightarrow$  None reset the current logger

class eve.app.logger.ScopedConfigure(*folder: Optional[str] = None*, *format\_strings: Optional[List[str]] = None*)

Bases: object

Class for using context manager while logging

usage:

```
>>> with ScopedConfigure(folder=None, format_strings=None):
>>> {code}
```
#### **Parameters**

- **folder** the logging folder
- **format\_strings** the list of output logging format

eve.app.logger.**record**(*key: str. value: Any. exclude: Optional[Union[str, Tuple[str, ...]]] = None*)  $\rightarrow$  None Log a value of some diagnostic Call this once for each diagnostic quantity, each iteration If called many times, last value will be used.

# **Parameters**

- **key** save to log this key
- value save to log this value
- exclude outputs to be excluded

eve.app.logger.record\_mean(*key: str*, *value: Union[int, float]*, *exclude: Optional[Union[str, Tuple[str, ...]]] =*  $None$ )  $\rightarrow$  None

The same as record(), but if called many times, values averaged.

# **Parameters**

- key save to log this key
- value save to log this value
- exclude outputs to be excluded
- eve.app.logger.**record\_dict**(*key\_values: Dict[str, Any]*)  $\rightarrow$  None

Log a dictionary of key-value pairs.

**Parameters key\_values** – the list of keys and values to save to log

- eve.app.logger.dump( $step: int = 0$ )  $\rightarrow$  None Write all of the diagnostics from the current iteration
- eve.app.logger.get\_log\_dict()  $\rightarrow$  Dict get the key values logs

**Returns** the logged values

eve.app.logger.log( $*args, level: int = 20$ )  $\rightarrow$  None

Write the sequence of args, with no separators, to the console and output files (if you've configured an output file).

**level: int. (see logger.py docs) If the global logger level is higher than** the level argument here, don't print to stdout.

# **Parameters**

- args log the arguments
- level the logging level (can be DEBUG=10, INFO=20, WARN=30, ERROR=40, DIS-ABLED=50)

# eve.app.logger.debug(*\*args*) → None

Write the sequence of args, with no separators, to the console and output files (if you've configured an output file). Using the DEBUG level.

# **Parameters args** – log the arguments

- eve.app.logger.info $(*args) \rightarrow \text{None}$ 
	- Write the sequence of args, with no separators, to the console and output files (if you've configured an output file). Using the INFO level.

**Parameters args** – log the arguments

eve.app.logger.warn $(*args) \rightarrow \text{None}$ 

Write the sequence of args, with no separators, to the console and output files (if you've configured an output file). Using the WARN level.

**Parameters args** – log the arguments

eve.app.logger.error(*\*args*) → None

Write the sequence of args, with no separators, to the console and output files (if you've configured an output file). Using the ERROR level.

**Parameters** args – log the arguments

eve.app.logger.set\_level(*level: int*) → None

Set logging threshold on current logger.

**Parameters level** – the logging level (can be DEBUG=10, INFO=20, WARN=30, ERROR=40, DISABLED=50)

# eve.app.logger.get\_level()  $\rightarrow$  int

Get logging threshold on current logger. :return: the logging level (can be DEBUG=10, INFO=20, WARN=30, ERROR=40, DISABLED=50)

### eve.app.logger.get\_dir()  $\rightarrow$  str

Get directory that log files are being written to. will be None if there is no output directory (i.e., if you didn't call start)

**Returns** the logging directory

eve.app.logger.record\_tabular(*key: str*, *value: Any*, *exclude: Optional[Union[str, Tuple[str, ...]]] = None*)

 $\rightarrow$  None

Log a value of some diagnostic Call this once for each diagnostic quantity, each iteration If called many times, last value will be used.

# **Parameters**

- **key** save to log this key
- **value** save to log this value
- exclude outputs to be excluded

eve.app.logger.dump\_tabular( $step: int = 0$ )  $\rightarrow$  None Write all of the diagnostics from the current iteration

eve.app.logger.**read\_json**(*filename: str*) → pandas.core.frame.DataFrame read a json file using pandas

# **Parameters filename** – the file path to read

**Returns** the data in the json

eve.app.logger.**read\_csv**(*filename: str*) → pandas.core.frame.DataFrame read a csv file using pandas

Parameters filename – the file path to read

**Returns** the data in the csv

# **eve.app.model module**

# **eve.app.policies module**

# **eve.app.space module**

# eve.app.space.np\_random(*seed=None*)

eve.app.space.hash\_seed(*seed=None*, *max\_bytes=8*)

Any given evaluation is likely to have many PRNG's active at once. (Most commonly, because the environment is running in multiple processes.) There's literature indicating that having linear correlations between seeds of multiple PRNG's can correlate the outputs:

<http://blogs.unity3d.com/2015/01/07/a-primer-on-repeatable-random-numbers/> [http://stackoverflow.com/](http://stackoverflow.com/questions/1554958/how-different-do-random-seeds-need-to-be) [questions/1554958/how-different-do-random-seeds-need-to-be](http://stackoverflow.com/questions/1554958/how-different-do-random-seeds-need-to-be) <http://dl.acm.org/citation.cfm?id=1276928>

Thus, for sanity we hash the seeds before using them. (This scheme is likely not crypto-strength, but it should be good enough to get rid of simple correlations.)

#### **Parameters**

- seed (Optional [int]) None seeds from an operating system specific randomness source.
- max\_bytes Maximum number of bytes to use in the hashed seed.

# eve.app.space.create\_seed(*a=None*, *max\_bytes=8*)

Create a strong random seed. Otherwise, Python 2 would seed using the system time, which might be non-robust especially in the presence of concurrency.

### **Parameters**

- a (Optional [int, str]) None seeds from an operating system specific randomness source.
- max\_bytes Maximum number of bytes to use in the seed.

# <span id="page-70-0"></span>class eve.app.space.EveSpace(*shape=None*, *dtype=None*)

Bases: object

Defines the observation and action spaces, so you can write generic code that applies to any Env. For example, you can choose a random action.

WARNING - Custom observation & action spaces can inherit from the *Space* class. However, most use-cases should be covered by the existing space classes (e.g. *Box*, *Discrete*, etc. . . ), and container classes (*Tuple* & *Dict*). Note that parametrized probability distributions (through the *sample()* method), and batching functions (in *eve.vector.VectorEnv*), are only well-defined for instances of spaces provided in eve by default. Moreover, some implementations of Reinforcement Learning algorithms might not handle custom spaces properly. Use custom spaces with care.

# property np\_random

Lazily seed the rng since this is expensive and only needed if sampling from this space.

sample()

Randomly sample an element of this space. Can be uniform or non-uniform sampling based on boundedness of space.

# seed(*seed=None*)

Seed the PRNG of this space.

# contains(*x*)

Return boolean specifying if x is a valid member of this space

```
to_jsonable(sample_n)
```
Convert a batch of samples from this space to a JSONable data type.

```
from_jsonable(sample_n)
```
Convert a JSONable data type to a batch of samples from this space.

```
class eve.app.space.EveBox(low, high, shape=None, max_neurons: typing.Optional[int] = None, max_states:
                                typing.Optional[int] = None, dtype=<class 'numpy.float32'>)
```
Bases: [eve.app.space.EveSpace](#page-70-0)

A (possibly unbounded) box in R^n. Specifically, a Box represents the Cartesian product of n closed intervals. Each interval has the form of one of [a, b], (-oo, b], [a, oo), or (-oo, oo).

There are two common use cases:

• **Identical bound for each dimension::**

```
>>> Box(low=-1.0, high=2.0, shape=(3, 4), dtype=np.float32)
Box(3, 4)
```
#### • **Independent bound for each dimension::**

```
>>> Box(low=np.array([-1.0, -2.0]), high=np.array([2.0, 4.0]), dtype=np.
\rightarrowfloat32)
Box(2, )
```
#### is\_bounded(*manner='both'*)

#### sample()

Generates a single random sample inside of the Box.

In creating a sample of the box, each coordinate is sampled according to the form of the interval:

- [a, b] : uniform distribution
- [a, oo) : shifted exponential distribution
- (-oo, b] : shifted negative exponential distribution
- (-oo, oo) : normal distribution

#### contains(*x*)

to\_jsonable(*sample\_n*)

```
from_jsonable(sample_n)
```
class eve.app.space.EveDict(*spaces=None*, *\*\*spaces\_kwargs*) Bases: [eve.app.space.EveSpace](#page-70-0)

A dictionary of simpler spaces.

```
Example usage: self.observation_space = spaces.Dict({"position": spaces.Discrete(2), "velocity":
spaces.Discrete(3)})
```
Example usage [nested]:

```
>>> self.nested_observation_space = spaces.Dict({
>>> 'sensors': spaces.Dict({
>>> 'position': spaces.Box(low=-100, high=100, shape=(3,)),
>>> 'velocity': spaces.Box(low=-1, high=1, shape=(3,)),
>>> 'front_cam': spaces.Tuple((
>>> spaces.Box(low=0, high=1, shape=(10, 10, 3)),
```
(continued from previous page)

```
>>> spaces.Box(low=0, high=1, shape=(10, 10, 3))
\gg )),
>>> 'rear_cam': spaces.Box(low=0, high=1, shape=(10, 10, 3)),
>> }),
>>> 'ext_controller': spaces.MultiDiscrete((5, 2, 2)),
>>> 'inner_state':spaces.Dict({
>>> 'charge': spaces.Discrete(100),
>>> 'system_checks': spaces.MultiBinary(10),
>>> 'job_status': spaces.Dict({
>>> 'task': spaces.Discrete(5),
>>> 'progress': spaces.Box(low=0, high=100, shape=()),
>>> })
>>> })
>>> })
```
seed(*seed=None*)

sample()

contains(*x*)

to\_jsonable(*sample\_n*)

from\_jsonable(*sample\_n*)

class eve.app.space.EveDiscrete(*n*, *max\_neurons: Optional[int] = None*, *max\_states: Optional[int] =*

*None*)

```
Bases: eve.app.space.EveSpace
```
A discrete space in  $\{0, 1, \}$  $dots, n-1$ .

Example:

>>> EveDiscrete(2)

sample()

contains(*x*)

class eve.app.space.EveMultiBinary(*n*, *max\_neurons: Optional[int] = None*, *max\_states: Optional[int] = None*)

Bases: [eve.app.space.EveSpace](#page-70-0)

An n-shape binary space.

The argument to MultiBinary defines n, which could be a number or a *list* of numbers.

Example Usage:

>> self.observation\_space = spaces.MultiBinary(5)

```
>> self.observation_space.sample()
```
 $array([0,1,0,1,0], dtype = int8)$ 

>> self.observation\_space = spaces.MultiBinary([3,2])

>> self.observation\_space.sample()

**array([[0, 0],** [0, 1], [1, 1]], dtype=int8)

<span id="page-73-0"></span>sample() contains(*x*)

to\_jsonable(*sample\_n*)

from\_jsonable(*sample\_n*)

class eve.app.space.EveMultiDiscrete(*nvec*, *max\_neurons: Optional[int] = None*, *max\_states:*

*Optional[int] = None*)

Bases: [eve.app.space.EveSpace](#page-70-0)

- The multi-discrete action space consists of a series of discrete action spaces with different number of actions in eachs
- It is useful to represent game controllers or keyboards where each key can be represented as a discrete action space
- It is parametrized by passing an array of positive integers specifying number of actions for each discrete action space

Note: Some environment wrappers assume a value of 0 always represents the NOOP action.

e.g. Nintendo Game Controller - Can be conceptualized as 3 discrete action spaces:

- 1) Arrow Keys: Discrete 5 NOOP[0], UP[1], RIGHT[2], DOWN[3], LEFT[4] params: min: 0, max: 4
- 2) Button A: Discrete 2 NOOP[0], Pressed[1] params: min: 0, max: 1
- 3) Button B: Discrete 2 NOOP[0], Pressed[1] params: min: 0, max: 1
- Can be initialized as

MultiDiscrete([ 5, 2, 2 ])

nvec: vector of counts of each categorical variable

```
sample()
```
contains(*x*)

to\_jsonable(*sample\_n*)

from\_jsonable(*sample\_n*)

class eve.app.space.EveTuple(*spaces*)

Bases: [eve.app.space.EveSpace](#page-70-0)

A tuple (i.e., product) of simpler spaces

Example usage: self.observation\_space = spaces.Tuple((spaces.Discrete(2), spaces.Discrete(3)))

seed(*seed=None*)

sample()

contains(*x*)

to\_jsonable(*sample\_n*)

from\_jsonable(*sample\_n*)

eve.app.space.flatdim(*space*)

Return the number of dimensions a flattened equivalent of this space would have.

Accepts a space and returns an integer. Raises NotImplementedError if the space is not defined in gym. spaces.

```
eve.app.space.flatten(space, x)
```
Flatten a data point from a space.

This is useful when e.g. points from spaces must be passed to a neural network, which only understands flat arrays of floats.

Accepts a space and a point from that space. Always returns a 1D array. Raises NotImplementedError if the space is not defined in gym.spaces.

### eve.app.space.unflatten(*space*, *x*)

Unflatten a data point from a space.

This reverses the transformation applied by flatten(). You must ensure that the space argument is the same as for the flatten() call.

Accepts a space and a flattened point. Returns a point with a structure that matches the space. Raises NotImplementedError if the space is not defined in gym. spaces.

```
eve.app.space.flatten_space(space)
```
Flatten a space into a single Box.

This is equivalent to flatten(), but operates on the space itself. The result always is a *Box* with flat boundaries. The box has exactly flatdim(space) dimensions. Flattening a sample of the original space has the same effect as taking a sample of the flattenend space.

Raises NotImplementedError if the space is not defined in gym.spaces.

Example:

```
\gg box = Box(0.0, 1.0, shape=(3, 4, 5))
>>> box
Box(3, 4, 5)
>>> flatten_space(box)
Box(60, )>>> flatten(box, box.sample()) in flatten_space(box)
True
```
Example that flattens a discrete space:

```
>>> discrete = Discrete(5)
>>> flatten_space(discrete)
Box(5.)>>> flatten(box, box.sample()) in flatten_space(box)
True
```
Example that recursively flattens a dict:

```
>>> space = Dict({"position": Discrete(2),
... "velocity": Box(0, 1, shape=(2, 2))})
>>> flatten_space(space)
Box(6, )>>> flatten(space, space.sample()) in flatten_space(space)
True
```
### <span id="page-75-1"></span>**eve.app.trainer module**

### **eve.app.upgrader module**

### <span id="page-75-0"></span>**eve.app.utils module**

- eve.app.utils.set\_random\_seed(*seed: int*, *using\_cuda: bool = False*) → None Seed the different random generators :param seed: :param using\_cuda:
- eve.app.utils.explained\_variance(*y\_pred: numpy.ndarray*, *y\_true: numpy.ndarray*) → numpy.ndarray Computes fraction of variance that ypred explains about y. Returns 1 - Var[y-ypred] / Var[y]
	- **interpretation:**  $ev=0 \Rightarrow$  might as well have predicted zero  $ev=1 \Rightarrow$  perfect prediction  $ev<0 \Rightarrow$  worse than just predicting zero

### **Parameters**

- y\_pred the prediction
- y\_true the expected value

**Returns** explained variance of ypred and y

```
eve.app.utils.update_learning_rate(optimizer: torch.optim.optimizer.Optimizer, learning_rate: float) →
                                         None
```
Update the learning rate for a given optimizer. Useful when doing linear schedule.

### **Parameters**

- optimizer –
- learning\_rate –
- eve.app.utils.get\_schedule\_fn(*value\_schedule: Union[Callable[[float], float, int]*)  $\rightarrow$ Callable[[float], float]

Transform (if needed) learning rate and clip range (for PPO) to callable.

## **Parameters** value\_schedule –

### **Returns**

eve.app.utils.get\_linear\_fn(*start: float, end: float, end fraction: float*)  $\rightarrow$  Callable[[float], float]

Create a function that interpolates linearly between start and end between progress\_remaining  $= 1$  and progress\_remaining = end\_fraction. This is used in DQN for linearly annealing the exploration fraction (epsilon for the epsilon-greedy strategy).

**Params start** value to start with if progress\_remaining = 1

**Params end** value to end with if progress\_remaining  $= 0$ 

**Params end\_fraction** fraction of progress\_remaining where end is reached e.g 0.1 then end is reached after 10% of the complete training process.

### **Returns**

```
eve.app.utils.linear_schedule(initial value: Union[float, str]) \rightarrow Callable[[float], float]
      Linear learning rate schedule.
```
Parameters initial\_value – (float or str)

eve.app.utils.constant\_fn(*val: float*)  $\rightarrow$  Callable[[float], float]

Create a function that returns a constant It is useful for learning rate schedule (to avoid code duplication)

## <span id="page-76-0"></span>**Parameters** val –

#### **Returns**

eve.app.utils.get\_device(*device: Union[torch.device, str] = 'auto'*) → torch.device

Retrieve PyTorch device. It checks that the requested device is available first. For now, it supports only cpu and cuda. By default, it tries to use the gpu.

**Parameters** device – One for 'auto', 'cuda', 'cpu'

#### **Returns**

eve.app.utils.get\_latest\_run\_id(*log\_path: Optional[str] = None*, *log\_name: str = ''*) → int Returns the latest run number for the given log name and log path, by finding the greatest number in the directories.

**Returns** latest run number

eve.app.utils.safe\_mean(*arr: Union[numpy.ndarray, list]*) → numpy.ndarray

Compute the mean of an array if there is at least one element. For empty array, return NaN. It is used for logging only.

#### **Parameters** arr –

#### **Returns**

eve.app.utils.zip\_strict(*\*iterables: Iterable*) → Iterable

zip() function but enforces that iterables are of equal length. Raises ValueError if iterables not of equal length. Code inspired by Stackoverflow answer for question #32954486.

```
Parameters *iterables – iterables to zip()
```
eve.app.utils.polyak\_update(*params: Iterable[torch.nn.parameter.Parameter]*, *target\_params:*

*Iterable[torch.nn.parameter.Parameter]*, *tau: float*) → None

Perform a Polyak average update on target\_params using params: target parameters are slowly updated towards the main parameters. tau, the soft update coefficient controls the interpolation: tau=1 corresponds to copying the parameters to the target ones whereas nothing happens when tau=0. The Polyak update is done in place, with no\_grad, and therefore does not create intermediate tensors, or a computation graph, reducing memory cost and improving performance. We scale the target params by 1-tau (in-place), add the new weights, scaled by tau and store the result of the sum in the target params (in place). See [https:](https://github.com/DLR-RM/stable-baselines3/issues/93) [//github.com/DLR-RM/stable-baselines3/issues/93](https://github.com/DLR-RM/stable-baselines3/issues/93)

#### **Parameters**

- **params** parameters to use to update the target params
- target\_params parameters to update
- tau the soft update coefficient ("Polyak update", between 0 and 1)

```
eve.app.utils.recursive_getattr(obj: Any, attr: str, *args) \rightarrow Any
```
Recursive version of getattr taken from <https://stackoverflow.com/questions/31174295>

Ex: > MyObject.sub\_object = SubObject(name='test') > recursive\_getattr(MyObject, 'sub\_object.name') # return test :param obj: :param attr: Attribute to retrieve :return: The attribute

## eve.app.utils.recursive\_setattr(*obj: Any*, *attr: str*, *val: Any*) → None

Recursive version of setattr taken from <https://stackoverflow.com/questions/31174295>

Ex: > MyObject.sub\_object = SubObject(name='test') > recursive\_setattr(MyObject, 'sub\_object.name', 'hello') :param obj: :param attr: Attribute to set :param val: New value of the attribute

```
eve.app.utils.is_json_serializable(item: Any) → bool
```
Test if an object is serializable into JSON

<span id="page-77-0"></span>**Parameters item** – The object to be tested for JSON serialization.

**Returns** True if object is JSON serializable, false otherwise.

eve.app.utils.data\_to\_json(*data: Dict[str, Any]*) → str

Turn data (class parameters) into a JSON string for storing

**Parameters** data – Dictionary of class parameters to be stored. Items that are not JSON serializable will be pickled with Cloudpickle and stored as bytearray in the JSON file

**Returns** JSON string of the data serialized.

eve.app.utils.json\_to\_data(*json\_string: str*, *custom\_objects: Optional[Dict[str, Any]] = None*) → Dict[str, Any]

Turn JSON serialization of class-parameters back into dictionary.

## **Parameters**

- json\_string JSON serialization of the class-parameters that should be loaded.
- custom\_objects Dictionary of objects to replace upon loading. If a variable is present in this dictionary as a key, it will not be deserialized and the corresponding item will be used instead. Similar to custom\_objects in *keras.models.load\_model*. Useful when you have an object in file that can not be deserialized.

**Returns** Loaded class parameters.

eve.app.utils.open\_path(*path: Union[str, pathlib.Path, io.BufferedIOBase]*, *mode: str*, *verbose: int = 0*, *suffix: Optional[str] = None*)

Opens a path for reading or writing with a preferred suffix and raises debug information. If the provided path is a derivative of io.BufferedIOBase it ensures that the file matches the provided mode, i.e. If the mode is read ("r", "read") it checks that the path is readable. If the mode is write ("w", "write") it checks that the file is writable.

If the provided path is a string or a pathlib.Path, it ensures that it exists. If the mode is "read" it checks that it exists, if it doesn't exist it attempts to read path.suffix if a suffix is provided. If the mode is "write" and the path does not exist, it creates all the parent folders. If the path points to a folder, it changes the path to path\_2. If the path already exists and verbose == 2, it raises a warning.

### **Parameters**

- **path** the path to open. if save\_path is a str or pathlib.Path and mode is "w", single dispatch ensures that the path actually exists. If path is a io.BufferedIOBase the path exists.
- **mode** how to open the file. "w"|"write" for writing, "r"|"read" for reading.
- verbose Verbosity level, 0 means only warnings, 2 means debug information.
- suffix The preferred suffix. If mode is "w" then the opened file has the suffix. If mode is "r" then we attempt to open the path. If an error is raised and the suffix is not None, we attempt to open the path with the suffix.

### **Returns**

eve.app.utils.open\_path\_str(*path: str, mode: str, verbose: int* = 0, *suffix: Optional[str]* = None)  $\rightarrow$ io.BufferedIOBase

Open a path given by a string. If writing to the path, the function ensures that the path exists.

### **Parameters**

- **path** the path to open. If mode is "w" then it ensures that the path exists by creating the necessary folders and renaming path if it points to a folder.
- **mode** how to open the file. "w" for writing, "r" for reading.
- verbose Verbosity level, 0 means only warnings, 2 means debug information.

<span id="page-78-0"></span>• suffix – The preferred suffix. If mode is "w" then the opened file has the suffix. If mode is "r" then we attempt to open the path. If an error is raised and the suffix is not None, we attempt to open the path with the suffix.

### **Returns**

```
eve.app.utils.open_path_pathlib(path: pathlib.Path, mode: str, verbose: int = 0, suffix: Optional[str] =
                                      None) → io.BufferedIOBase
```
Open a path given by a string. If writing to the path, the function ensures that the path exists.

## **Parameters**

- path the path to check. If mode is "w" then it ensures that the path exists by creating the necessary folders and renaming path if it points to a folder.
- mode how to open the file. "w" for writing, "r" for reading.
- verbose Verbosity level, 0 means only warnings, 2 means debug information.
- suffix The preferred suffix. If mode is "w" then the opened file has the suffix. If mode is "r" then we attempt to open the path. If an error is raised and the suffix is not None, we attempt to open the path with the suffix.

## **Returns**

```
eve.app.utils.save_to_zip_file(save_path: Union[str, pathlib.Path, io.BufferedIOBase], data:
                                       Optional[Dict[str, Any]] = None, params: Optional[Dict[str, Any]] = None,
                                       pytorch variables: Optional[Dict[str, Any]] = None, verbose: int = 0) \rightarrowNone
```
Save model data to a zip archive.

### **Parameters**

- save\_path Where to store the model. if save\_path is a str or pathlib.Path ensures that the path actually exists.
- data Class parameters being stored (non-PyTorch variables)
- params Model parameters being stored expected to contain an entry for every state\_dict with its name and the state dict.
- pytorch\_variables Other PyTorch variables expected to contain name and value of the variable.
- verbose Verbosity level, 0 means only warnings, 2 means debug information

eve.app.utils.save\_to\_pkl(*path: Union[str, pathlib.Path, io.BufferedIOBase]*, *obj: Any*, *verbose: int = 0*) → None

Save an object to path creating the necessary folders along the way. If the path exists and is a directory, it will raise a warning and rename the path. If a suffix is provided in the path, it will use that suffix, otherwise, it will use '.pkl'.

## **Parameters**

- **path** the path to open. if save\_path is a str or pathlib.Path and mode is "w", single dispatch ensures that the path actually exists. If path is a io.BufferedIOBase the path exists.
- $\textbf{obj}$  The object to save.
- verbose Verbosity level, 0 means only warnings, 2 means debug information.
- eve.app.utils.**load\_from\_pkl**(*path: Union[str, pathlib.Path, io.BufferedIOBase], verbose: int = 0*)  $\rightarrow$  Any Load an object from the path. If a suffix is provided in the path, it will use that suffix. If the path does not exist, it will attempt to load using the .pkl suffix.

### <span id="page-79-0"></span>**Parameters**

- path the path to open. if save\_path is a str or pathlib.Path and mode is "w", single dispatch ensures that the path actually exists. If path is a io.BufferedIOBase the path exists.
- verbose Verbosity level, 0 means only warnings, 2 means debug information.

eve.app.utils.load\_from\_zip\_file(*load\_path: Union[str, pathlib.Path, io.BufferedIOBase]*, *load\_data: bool*  $= True, device: Union[torch. device, str] = 'auto', verbose: int = 0) \rightarrow$ Tuple[Optional[Dict[str, Any]], Optional[Dict[str, torch.Tensor]],

Optional[Dict[str, torch.Tensor]]]

Load model data from a .zip archive

#### **Parameters**

- load\_path Where to load the model from
- load\_data Whether we should load and return data (class parameters). Mainly used by 'load\_parameters' to only load model parameters (weights)
- device Device on which the code should run.
- **Returns** Class parameters, model state\_dicts (aka "params", dict of state\_dict) and dict of pytorch variables

eve.app.utils.get\_trained\_models(*log\_folder: str*) → Dict[str, Tuple[str, str]]

**Parameters** log\_folder – (str) Root log folder

**Returns** (Dict[str, Tuple[str, str]]) Dict representing the trained agent

```
eve.app.utils.get_saved_hyperparams(stats_path: str, norm_reward: bool = False, test_mode: bool =
                                             False) \rightarrow Tuple[Dict[str, Any], str]
```
### **Parameters**

- stats\_path –
- norm\_reward –
- test\_mode –

## **Module contents**

**eve.core package**

**Submodules**

**eve.core.eve module**

**eve.core.layer module**

**eve.core.node module**

**eve.core.quan module**

**eve.core.quantize\_fn module**

<span id="page-80-1"></span>**eve.core.state module**

**eve.core.surrogate\_fn module**

**Module contents**

**eve.utils package**

**Submodules**

**eve.utils.legacy module**

**Module contents**

## <span id="page-80-0"></span>**4.1.2 Module contents**

# **PYTHON MODULE INDEX**

## e

eve, [77](#page-80-0) eve.app.buffers, [40](#page-42-0) eve.app.callbacks, [43](#page-46-0) eve.app.env, [47](#page-50-0) eve.app.logger, [61](#page-64-0) eve.app.space, [67](#page-70-1) eve.app.utils, [72](#page-75-0)

# **INDEX**

# A

- action() (*eve.app.env.ActionWrapper method*), [50](#page-53-0)
- action\_space (*eve.app.env.EveEnv attribute*), [47](#page-50-1)
- actions (*eve.app.buffers.ReplayBufferSamples property*), [40](#page-43-0)
- actions (*eve.app.buffers.RolloutBufferSamples property*), [40](#page-43-0)
- ActionWrapper (*class in eve.app.env*), [50](#page-53-0)
- add() (*eve.app.buffers.BaseBuffer method*), [41](#page-44-0)
- add() (*eve.app.buffers.ReplayBuffer method*), [42](#page-45-0)
- add() (*eve.app.buffers.RolloutBuffer method*), [43](#page-46-1)
- advantages (*eve.app.buffers.RolloutBufferSamples property*), [40](#page-43-0)

# B

BaseBuffer (*class in eve.app.buffers*), [41](#page-44-0) BaseCallback (*class in eve.app.callbacks*), [44](#page-47-0)

# C

CallbackList (*class in eve.app.callbacks*), [45](#page-48-0) check\_for\_correct\_spaces() (*in module eve.app.env*), [55](#page-58-0) CheckpointCallback (*class in eve.app.callbacks*), [45](#page-48-0) class\_name() (*eve.app.env.Wrapper class method*), [50](#page-53-0) close() (*eve.app.env.DummyVecEnv method*), [54](#page-57-0) close() (*eve.app.env.EveEnv method*), [48](#page-51-0) close() (*eve.app.env.Monitor method*), [57](#page-60-0) close() (*eve.app.env.SubprocVecEnv method*), [55](#page-58-0) close() (*eve.app.env.VecEnv method*), [51](#page-54-0) close() (*eve.app.env.VecEnvWrapper method*), [53](#page-56-0) close() (*eve.app.env.Wrapper method*), [50](#page-53-0) close() (*eve.app.logger.CSVOutputFormat method*), [62](#page-65-0) close() (*eve.app.logger.HumanOutputFormat method*), [62](#page-65-0) close() (*eve.app.logger.JSONOutputFormat method*), [62](#page-65-0) close() (*eve.app.logger.KVWriter method*), [62](#page-65-0) close() (*eve.app.logger.Logger method*), [64](#page-67-0) close() (*eve.app.logger.TensorBoardOutputFormat method*), [63](#page-66-0) CloudpickleWrapper (*class in eve.app.env*), [54](#page-57-0)

(*eve.app.buffers.RolloutBuffer method*), [43](#page-46-1) compute\_reward() (*eve.app.env.GoalEnv method*), [49](#page-52-0) compute\_reward() (*eve.app.env.Wrapper method*), [50](#page-53-0) configure() (*in module eve.app.logger*), [64](#page-67-0) constant\_fn() (*in module eve.app.utils*), [72](#page-75-1) contains() (*eve.app.space.EveBox method*), [68](#page-71-0) contains() (*eve.app.space.EveDict method*), [69](#page-72-0) contains() (*eve.app.space.EveDiscrete method*), [69](#page-72-0) contains() (*eve.app.space.EveMultiBinary method*), [70](#page-73-0) contains() (*eve.app.space.EveMultiDiscrete method*), [70](#page-73-0) contains() (*eve.app.space.EveSpace method*), [67](#page-70-2) contains() (*eve.app.space.EveTuple method*), [70](#page-73-0) continue\_training (*eve.app.buffers.RolloutReturn property*), [40](#page-43-0) convert\_dict() (*eve.app.env.ObsDictWrapper static method*), [54](#page-57-0) ConvertCallback (*class in eve.app.callbacks*), [45](#page-48-0) copy\_obs\_dict() (*in module eve.app.env*), [53](#page-56-0) create\_seed() (*in module eve.app.space*), [67](#page-70-2) create\_test\_env() (*in module eve.app.env*), [61](#page-64-1) CSVOutputFormat (*class in eve.app.logger*), [62](#page-65-0) CURRENT (*eve.app.logger.Logger attribute*), [63](#page-66-0)

compute\_returns\_and\_advantage()

# D

data\_to\_json() (*in module eve.app.utils*), [74](#page-77-0) debug() (*in module eve.app.logger*), [65](#page-68-0) DEFAULT (*eve.app.logger.Logger attribute*), [63](#page-66-0) dict\_to\_obs() (*in module eve.app.env*), [53](#page-56-0) dones (*eve.app.buffers.ReplayBufferSamples property*), [40](#page-43-0) DummyVecEnv (*class in eve.app.env*), [54](#page-57-0) dump() (*eve.app.logger.Logger method*), [63](#page-66-0) dump() (*in module eve.app.logger*), [65](#page-68-0) dump\_tabular() (*in module eve.app.logger*), [66](#page-69-0)

# E

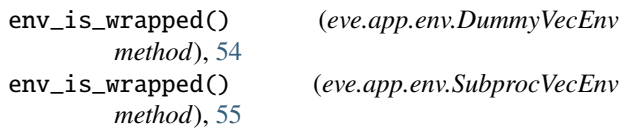

env\_is\_wrapped() (*eve.app.env.VecEnv method*), [51](#page-54-0) env\_is\_wrapped() (*eve.app.env.VecEnvWrapper method*), [53](#page-56-0) env\_method() (*eve.app.env.DummyVecEnv method*), [54](#page-57-0) env\_method() (*eve.app.env.SubprocVecEnv method*), [55](#page-58-0) env\_method() (*eve.app.env.VecEnv method*), [51](#page-54-0) env\_method() (*eve.app.env.VecEnvWrapper method*), [53](#page-56-0) episode\_reward (*eve.app.buffers.RolloutReturn property*), [40](#page-43-0) episode\_timesteps (*eve.app.buffers.RolloutReturn property*), [40](#page-43-0) error() (*in module eve.app.logger*), [66](#page-69-0) EvalCallback (*class in eve.app.callbacks*), [45](#page-48-0) evaluate\_policy() (*in module eve.app.callbacks*), [43](#page-46-1) eve module, [77](#page-80-1) eve.app.buffers module, [40](#page-43-0) eve.app.callbacks module, [43](#page-46-1) eve.app.env module, [47](#page-50-1) eve.app.logger module, [61](#page-64-1) eve.app.space module, [67](#page-70-2) eve.app.utils module, [72](#page-75-1) EveBox (*class in eve.app.space*), [68](#page-71-0) EveDict (*class in eve.app.space*), [68](#page-71-0) EveDiscrete (*class in eve.app.space*), [69](#page-72-0) EveEnv (*class in eve.app.env*), [47](#page-50-1) EveMultiBinary (*class in eve.app.space*), [69](#page-72-0) EveMultiDiscrete (*class in eve.app.space*), [70](#page-73-0) EventCallback (*class in eve.app.callbacks*), [44](#page-47-0) EveryNTimesteps (*class in eve.app.callbacks*), [46](#page-49-0) EveSpace (*class in eve.app.space*), [67](#page-70-2) EveTuple (*class in eve.app.space*), [70](#page-73-0) explained\_variance() (*in module eve.app.utils*), [72](#page-75-1) EXT (*eve.app.env.Monitor attribute*), [57](#page-60-0) extend() (*eve.app.buffers.BaseBuffer method*), [41](#page-44-0)

# F

filter\_excluded\_keys() (*in module eve.app.logger*), [62](#page-65-0) flatdim() (*in module eve.app.space*), [70](#page-73-0) flatten() (*in module eve.app.space*), [70](#page-73-0) flatten\_space() (*in module eve.app.space*), [71](#page-74-0) FlattenObservation (*class in eve.app.env*), [50](#page-53-0) FormatUnsupportedError, [61](#page-64-1) from\_jsonable() (*eve.app.space.EveBox method*), [68](#page-71-0) from\_jsonable() (*eve.app.space.EveDict method*), [69](#page-72-0)

from\_jsonable() (*eve.app.space.EveMultiBinary method*), [70](#page-73-0) from\_jsonable() (*eve.app.space.EveMultiDiscrete method*), [70](#page-73-0) from\_jsonable() (*eve.app.space.EveSpace method*), [68](#page-71-0)

from\_jsonable() (*eve.app.space.EveTuple method*), [70](#page-73-0)

# G

get\_action\_dim() (*in module eve.app.buffers*), [40](#page-43-0) get\_attr() (*eve.app.env.DummyVecEnv method*), [54](#page-57-0) get\_attr() (*eve.app.env.SubprocVecEnv method*), [55](#page-58-0) get\_attr() (*eve.app.env.VecEnv method*), [51](#page-54-0) get\_attr() (*eve.app.env.VecEnvWrapper method*), [53](#page-56-0) get\_device() (*in module eve.app.utils*), [73](#page-76-0) get\_dir() (*eve.app.logger.Logger method*), [64](#page-67-0) get\_dir() (*in module eve.app.logger*), [66](#page-69-0) get\_episode\_lengths() (*eve.app.env.Monitor method*), [58](#page-61-0) get\_episode\_rewards() (*eve.app.env.Monitor method*), [58](#page-61-0) get\_episode\_times() (*eve.app.env.Monitor method*), [58](#page-61-0) get\_latest\_run\_id() (*in module eve.app.utils*), [73](#page-76-0) get\_level() (*in module eve.app.logger*), [66](#page-69-0) get\_linear\_fn() (*in module eve.app.utils*), [72](#page-75-1) get\_log\_dict() (*in module eve.app.logger*), [65](#page-68-0) get\_monitor\_files() (*in module eve.app.env*), [58](#page-61-0) get\_obs\_shape() (*in module eve.app.buffers*), [41](#page-44-0) get\_original\_obs() (*eve.app.env.VecNormalize method*), [56](#page-59-0) get\_original\_reward() (*eve.app.env.VecNormalize method*), [57](#page-60-0) get\_saved\_hyperparams() (*in module eve.app.utils*), [76](#page-79-0) get\_schedule\_fn() (*in module eve.app.utils*), [72](#page-75-1) get\_total\_steps() (*eve.app.env.Monitor method*), [57](#page-60-0) get\_trained\_models() (*in module eve.app.utils*), [76](#page-79-0) get\_wrapper\_class() (*in module eve.app.env*), [60](#page-63-0) getattr\_depth\_check() (*eve.app.env.VecEnv method*), [52](#page-55-0) getattr\_depth\_check() (*eve.app.env.VecEnvWrapper method*), [53](#page-56-0) getattr\_recursive() (*eve.app.env.VecEnvWrapper method*), [53](#page-56-0) GoalEnv (*class in eve.app.env*), [49](#page-52-0)

# H

hash\_seed() (*in module eve.app.space*), [67](#page-70-2) HumanOutputFormat (*class in eve.app.logger*), [62](#page-65-0)

## I

info() (*in module eve.app.logger*), [65](#page-68-0)

init\_callback() (*eve.app.callbacks.BaseCallback method*), [44](#page-47-0)

init\_callback() (*eve.app.callbacks.EventCallback* ObsDictWrapper (*class in eve.app.env*), [53](#page-56-0) *method*), [45](#page-48-0)

is\_bounded() (*eve.app.space.EveBox method*), [68](#page-71-0) is\_json\_serializable() (*in module eve.app.utils*), [73](#page-76-0) is\_vecenv\_wrapped() (*in module eve.app.env*), [59](#page-62-0) is\_wrapped() (*in module eve.app.env*), [60](#page-63-0)

# J

json\_to\_data() (*in module eve.app.utils*), [74](#page-77-0) JSONOutputFormat (*class in eve.app.logger*), [62](#page-65-0)

# K

KVWriter (*class in eve.app.logger*), [61](#page-64-1)

# L

linear\_schedule() (*in module eve.app.utils*), [72](#page-75-1) load() (*eve.app.env.VecNormalize static method*), [57](#page-60-0) load\_from\_pkl() (*in module eve.app.utils*), [75](#page-78-0) load\_from\_zip\_file() (*in module eve.app.utils*), [76](#page-79-0) load\_results() (*in module eve.app.env*), [58](#page-61-0) LoadMonitorResultsError, [58](#page-61-0) log() (*eve.app.logger.Logger method*), [63](#page-66-0) log() (*in module eve.app.logger*), [65](#page-68-0) Logger (*class in eve.app.logger*), [63](#page-66-0)

# M

make\_output\_format() (*in module eve.app.logger*), [63](#page-66-0) make\_vec\_env() (*in module eve.app.env*), [60](#page-63-0) metadata (*eve.app.env.EveEnv attribute*), [47](#page-50-1) module

eve, [77](#page-80-1) eve.app.buffers, [40](#page-43-0) eve.app.callbacks, [43](#page-46-1) eve.app.env, [47](#page-50-1) eve.app.logger, [61](#page-64-1) eve.app.space, [67](#page-70-2) eve.app.utils, [72](#page-75-1) Monitor (*class in eve.app.env*), [57](#page-60-0)

# N

n\_episodes (*eve.app.buffers.RolloutReturn property*), [40](#page-43-0) next\_observations (*eve.app.buffers.ReplayBufferSamples* recursive\_getattr() (*in module eve.app.utils*), [73](#page-76-0) *property*), [40](#page-43-0) normalize\_obs() (*eve.app.env.VecNormalize method*), [56](#page-59-0) normalize\_reward() (*eve.app.env.VecNormalize method*), [56](#page-59-0) np\_random (*eve.app.space.EveSpace property*), [67](#page-70-2) np\_random() (*in module eve.app.space*), [67](#page-70-2)

# O

obs\_space\_info() (*in module eve.app.env*), [53](#page-56-0)

- observation() (*eve.app.env.FlattenObservation method*), [50](#page-53-0)
- observation() (*eve.app.env.ObservationWrapper method*), [50](#page-53-0)

observation\_space (*eve.app.env.EveEnv attribute*), [47](#page-50-1)

- observations (*eve.app.buffers.ReplayBufferSamples property*), [40](#page-43-0)
- observations (*eve.app.buffers.RolloutBufferSamples property*), [40](#page-43-0)
- ObservationWrapper (*class in eve.app.env*), [50](#page-53-0)
- old\_log\_prob (*eve.app.buffers.RolloutBufferSamples property*), [40](#page-43-0)
- old\_values (*eve.app.buffers.RolloutBufferSamples property*), [40](#page-43-0)
- on\_rollout\_end() (*eve.app.callbacks.BaseCallback method*), [44](#page-47-0)
- on\_rollout\_start() (*eve.app.callbacks.BaseCallback method*), [44](#page-47-0)
- on\_step() (*eve.app.callbacks.BaseCallback method*), [44](#page-47-0)

on\_training\_end() (*eve.app.callbacks.BaseCallback method*), [44](#page-47-0)

- on\_training\_start() (*eve.app.callbacks.BaseCallback method*), [44](#page-47-0)
- open\_path() (*in module eve.app.utils*), [74](#page-77-0)
- open\_path\_pathlib() (*in module eve.app.utils*), [75](#page-78-0)
- open\_path\_str() (*in module eve.app.utils*), [74](#page-77-0)

# P

plot\_curves() (*in module eve.app.env*), [59](#page-62-0) plot\_results() (*in module eve.app.env*), [59](#page-62-0) polyak\_update() (*in module eve.app.utils*), [73](#page-76-0)

# R

read\_csv() (*in module eve.app.logger*), [66](#page-69-0) read\_json() (*in module eve.app.logger*), [66](#page-69-0) record() (*eve.app.logger.Logger method*), [63](#page-66-0) record() (*in module eve.app.logger*), [64](#page-67-0) record\_dict() (*in module eve.app.logger*), [65](#page-68-0) record\_mean() (*eve.app.logger.Logger method*), [63](#page-66-0) record\_mean() (*in module eve.app.logger*), [65](#page-68-0) record\_tabular() (*in module eve.app.logger*), [66](#page-69-0) recursive\_setattr() (*in module eve.app.utils*), [73](#page-76-0) render() (*eve.app.env.EveEnv method*), [48](#page-51-0) render() (*eve.app.env.Wrapper method*), [50](#page-53-0) ReplayBuffer (*class in eve.app.buffers*), [42](#page-45-0) ReplayBufferSamples (*class in eve.app.buffers*), [40](#page-43-0) reset() (*eve.app.buffers.BaseBuffer method*), [41](#page-44-0) reset() (*eve.app.buffers.RolloutBuffer method*), [43](#page-46-1) reset() (*eve.app.env.ActionWrapper method*), [50](#page-53-0) reset() (*eve.app.env.DummyVecEnv method*), [54](#page-57-0) reset() (*eve.app.env.EveEnv method*), [48](#page-51-0)

reset() (*eve.app.env.GoalEnv method*), [49](#page-52-0) reset() (*eve.app.env.Monitor method*), [57](#page-60-0) reset() (*eve.app.env.ObsDictWrapper method*), [53](#page-56-0) reset() (*eve.app.env.ObservationWrapper method*), [50](#page-53-0) reset() (*eve.app.env.RewardWrapper method*), [50](#page-53-0) reset() (*eve.app.env.SubprocVecEnv method*), [55](#page-58-0) reset() (*eve.app.env.VecEnv method*), [51](#page-54-0) reset() (*eve.app.env.VecEnvWrapper method*), [52](#page-55-0) reset() (*eve.app.env.VecNormalize method*), [57](#page-60-0) reset() (*eve.app.env.Wrapper method*), [50](#page-53-0) reset() (*in module eve.app.logger*), [64](#page-67-0) returns (*eve.app.buffers.RolloutBufferSamples property*), [40](#page-43-0) reverse\_action() (*eve.app.env.ActionWrapper method*), [50](#page-53-0) reward() (*eve.app.env.RewardWrapper method*), [50](#page-53-0) reward\_range (*eve.app.env.EveEnv attribute*), [47](#page-50-1) rewards (*eve.app.buffers.ReplayBufferSamples property*), [40](#page-43-0) RewardWrapper (*class in eve.app.env*), [50](#page-53-0) rolling\_window() (*in module eve.app.env*), [58](#page-61-0) RolloutBuffer (*class in eve.app.buffers*), [42](#page-45-0) RolloutBufferSamples (*class in eve.app.buffers*), [40](#page-43-0) RolloutReturn (*class in eve.app.buffers*), [40](#page-43-0) RunningMeanStd (*class in eve.app.env*), [55](#page-58-0)

# S

safe\_mean() (*in module eve.app.utils*), [73](#page-76-0) sample() (*eve.app.buffers.BaseBuffer method*), [41](#page-44-0) sample() (*eve.app.space.EveBox method*), [68](#page-71-0) sample() (*eve.app.space.EveDict method*), [69](#page-72-0) sample() (*eve.app.space.EveDiscrete method*), [69](#page-72-0) sample() (*eve.app.space.EveMultiBinary method*), [69](#page-72-0) sample() (*eve.app.space.EveMultiDiscrete method*), [70](#page-73-0) sample() (*eve.app.space.EveSpace method*), [67](#page-70-2) sample() (*eve.app.space.EveTuple method*), [70](#page-73-0) save() (*eve.app.env.VecNormalize method*), [57](#page-60-0) save\_to\_pkl() (*in module eve.app.utils*), [75](#page-78-0) save\_to\_zip\_file() (*in module eve.app.utils*), [75](#page-78-0) SaveVecNormalizeCallback (*class in eve.app.callbacks*), [47](#page-50-1) ScopedConfigure (*class in eve.app.logger*), [64](#page-67-0) seed() (*eve.app.env.DummyVecEnv method*), [54](#page-57-0) seed() (*eve.app.env.EveEnv method*), [48](#page-51-0) seed() (*eve.app.env.SubprocVecEnv method*), [55](#page-58-0) seed() (*eve.app.env.VecEnv method*), [52](#page-55-0) seed() (*eve.app.env.VecEnvWrapper method*), [52](#page-55-0) seed() (*eve.app.env.Wrapper method*), [50](#page-53-0) seed() (*eve.app.space.EveDict method*), [69](#page-72-0) seed() (*eve.app.space.EveSpace method*), [67](#page-70-2) seed() (*eve.app.space.EveTuple method*), [70](#page-73-0) SeqWriter (*class in eve.app.logger*), [62](#page-65-0) set\_attr() (*eve.app.env.DummyVecEnv method*), [54](#page-57-0) set\_attr() (*eve.app.env.SubprocVecEnv method*), [55](#page-58-0)

set\_attr() (*eve.app.env.VecEnv method*), [51](#page-54-0) set\_attr() (*eve.app.env.VecEnvWrapper method*), [53](#page-56-0) set\_level() (*eve.app.logger.Logger method*), [64](#page-67-0) set\_level() (*in module eve.app.logger*), [66](#page-69-0) set\_random\_seed() (*in module eve.app.utils*), [72](#page-75-1) set\_venv() (*eve.app.env.VecNormalize method*), [56](#page-59-0) size() (*eve.app.buffers.BaseBuffer method*), [41](#page-44-0) spec (*eve.app.env.EveEnv attribute*), [47](#page-50-1) spec (*eve.app.env.Wrapper property*), [50](#page-53-0) step() (*eve.app.env.ActionWrapper method*), [50](#page-53-0) step() (*eve.app.env.EveEnv method*), [47](#page-50-1) step() (*eve.app.env.Monitor method*), [57](#page-60-0) step() (*eve.app.env.ObservationWrapper method*), [50](#page-53-0) step() (*eve.app.env.RewardWrapper method*), [50](#page-53-0) step() (*eve.app.env.VecEnv method*), [52](#page-55-0) step() (*eve.app.env.Wrapper method*), [50](#page-53-0) step\_async() (*eve.app.env.DummyVecEnv method*), [54](#page-57-0) step\_async() (*eve.app.env.SubprocVecEnv method*), [55](#page-58-0) step\_async() (*eve.app.env.VecEnv method*), [51](#page-54-0) step\_async() (*eve.app.env.VecEnvWrapper method*), [52](#page-55-0) step\_wait() (*eve.app.env.DummyVecEnv method*), [54](#page-57-0) step\_wait() (*eve.app.env.ObsDictWrapper method*), [54](#page-57-0) step\_wait() (*eve.app.env.SubprocVecEnv method*), [55](#page-58-0) step\_wait() (*eve.app.env.VecEnv method*), [51](#page-54-0) step\_wait() (*eve.app.env.VecEnvWrapper method*), [52](#page-55-0) step\_wait() (*eve.app.env.VecNormalize method*), [56](#page-59-0) StopTrainingOnMaxEpisodes (*class in eve.app.callbacks*), [46](#page-49-0) StopTrainingOnRewardThreshold (*class in eve.app.callbacks*), [46](#page-49-0) SubprocVecEnv (*class in eve.app.env*), [54](#page-57-0) swap\_and\_flatten() (*eve.app.buffers.BaseBuffer static method*), [41](#page-44-0)

sync\_envs\_normalization() (*in module eve.app.callbacks*), [43](#page-46-1)

# T

- TensorBoardOutputFormat (*class in eve.app.logger*), [62](#page-65-0)
- to\_jsonable() (*eve.app.space.EveBox method*), [68](#page-71-0)
- to\_jsonable() (*eve.app.space.EveDict method*), [69](#page-72-0)
- to\_jsonable() (*eve.app.space.EveMultiBinary method*), [70](#page-73-0)
- to\_jsonable() (*eve.app.space.EveMultiDiscrete method*), [70](#page-73-0)
- to\_jsonable() (*eve.app.space.EveSpace method*), [67](#page-70-2)
- to\_jsonable() (*eve.app.space.EveTuple method*), [70](#page-73-0)
- to\_torch() (*eve.app.buffers.BaseBuffer method*), [42](#page-45-0)
- TrialEvalCallback (*class in eve.app.callbacks*), [46](#page-49-0)
- ts2xy() (*in module eve.app.env*), [58](#page-61-0)

# $\cup$

unflatten() (*in module eve.app.space*), [71](#page-74-0)

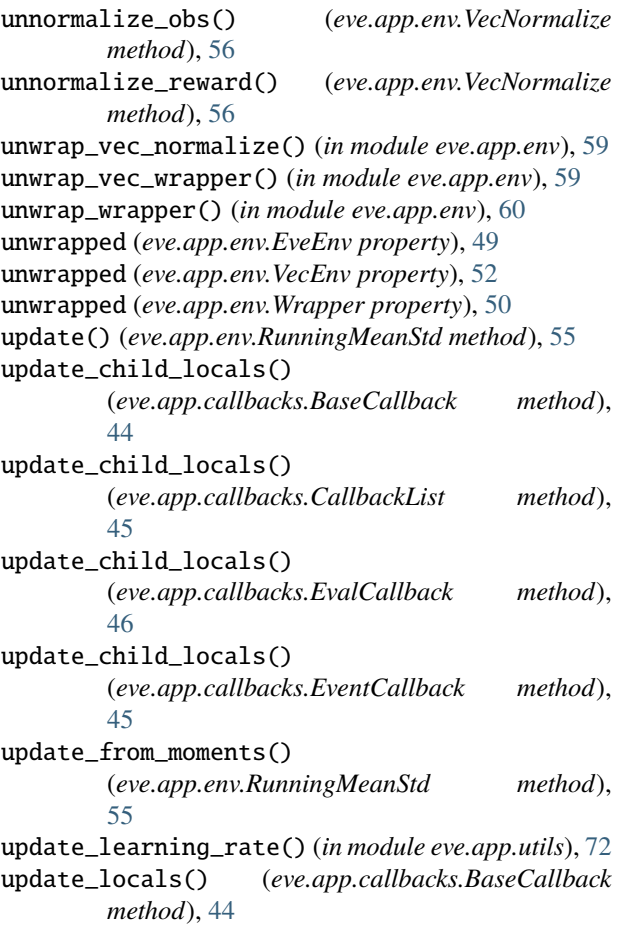

# V

VecEnv (*class in eve.app.env*), [50](#page-53-0) VecEnvWrapper (*class in eve.app.env*), [52](#page-55-0) VecNormalize (*class in eve.app.env*), [56](#page-59-0)

# W

warn() (*in module eve.app.logger*), [65](#page-68-0) window\_func() (*in module eve.app.env*), [58](#page-61-0) Wrapper (*class in eve.app.env*), [49](#page-52-0) write() (*eve.app.logger.CSVOutputFormat method*), [62](#page-65-0) write() (*eve.app.logger.HumanOutputFormat method*), [62](#page-65-0) write() (*eve.app.logger.JSONOutputFormat method*), [62](#page-65-0) write() (*eve.app.logger.KVWriter method*), [61](#page-64-1) write() (*eve.app.logger.TensorBoardOutputFormat method*), [63](#page-66-0) write\_sequence() (*eve.app.logger.HumanOutputFormat method*), [62](#page-65-0) write\_sequence() (*eve.app.logger.SeqWriter method*), [62](#page-65-0)

# Z

zip\_strict() (*in module eve.app.utils*), [73](#page-76-0)